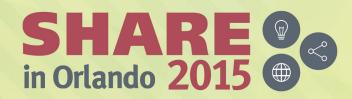

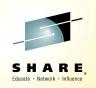

## Proactive Outage Avoidance with IBM Service Management Suite for z/OS (SMSz) V1.3

Uwe Gramm (gramm@de.ibm.com) Product Manager – Service Management on z Systems IBM

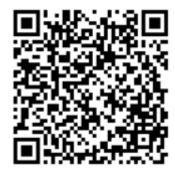

Session #17594

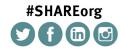

SHARE is an independent volunteer-run information technology association that provides education, professional networking and industry influence.

Copyright (c) 2015 by SHARE Inc. 💿 🚯 🏵 Except where otherwise noted, this work is licensed under http://creativecommons.org/licenses/by-nc-sa/3.0/

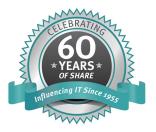

#### Acknowledgements, Disclaimers and Trademarks

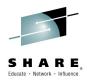

© Copyright IBM Corporation 2015. All rights reserved.

The information contained in this publication is provided for informational purposes only. While efforts were made to verify the completeness and accuracy of the information contained in this publication, it is provided AS IS without warranty of any kind, express or implied. In addition, this information is based on IBM's current product plans and strategy, which are subject to change by IBM without notice. IBM shall not be responsible for any damages arising out of the use of, or otherwise related to, this publication or any other materials. Nothing contained in this publication is intended to, nor shall have the effect of, creating any warranties or representations from IBM or its suppliers or licensors, or altering the terms and conditions of the applicable license agreement governing the use of IBM software.

References in this publication to IBM products, programs or services do not imply that they will be made available in all countries in which IBM operates. Product release dates and/or capabilities referenced in this presentation may change at any time at IBM's sole discretion based on market opportunities or other factors, and are not intended to be a commitment to future product or feature availability in any way. Nothing contained in these materials is intended to, nor shall have the effect of, stating or implying that any activities undertaken by you will result in any specific sales, revenue growth, savings or other results. All statements regarding IBM future direction and intent are subject to change or withdrawal without notice, and represent goals and objectives only.

Information concerning non-IBM products and services was obtained from a supplier of those products and services. IBM has not tested these products or services and cannot confirm the accuracy of performance, compatibility, or any other claims related to non-IBM products and services. Questions on the capabilities of non-IBM products and services should be addressed to the supplier of those products and services.

All customer examples cited or described are presented as illustrations of the manner in which some customers have used IBM products and the results they may have achieved. Actual environmental costs and performance characteristics may vary by customer and will vary depending on individual customer configurations and conditions. Nothing contained in these materials is intended to, nor shall have the effect of, stating or implying that any activities undertaken by you will result in any specific sales, revenue growth or other results.

Prices are suggested U.S. list prices and are subject to change without notice. Starting price may not include a hard drive, operating system or other features. Contact your IBM representative or Business Partner for the most current pricing in your geography.

IBM, the IBM logo, ibm.com, Tivoli, the Tivoli logo, Tivoli Enterprise Console, Tivoli Storage Manager FastBack, and other IBM products and services are trademarks or registered trademarks of International Business Machines Corporation in the United States, other countries, or both. If these and other IBM trademarked terms are marked on their first occurrence in this information with a trademark symbol ((m, or TM)), these symbols indicate U.S. registered or common law trademarks owned by IBM at the time this information was published. Such trademarks may also be registered or common law trademarks in other countries. A current list of IBM trademarks is available on the Web at "Copyright and trademark information" at <u>ibm.com/legal/copytrade.shtml</u>

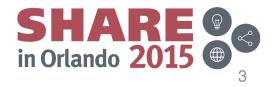

#### Agenda

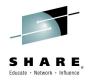

#### Introduction

- IBM Service Management Suite for z/OS
- Updates
  - IBM Service Management Unite
  - -OMEGAMON Perf Mgmt Suite for z/OS 5.3.1
  - Operations Analytics
- Integration Value
- Summary

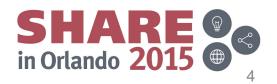

## What happens at your site when a problem happens?

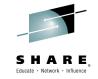

- All sites have different configurations and unique expectations
  - How do problems get communicated?
  - What type of alerting happens?
  - Are all your teams disparate groups?
  - Do you have "War Room" meetings?
  - How do you Identifying Complex Problems?
  - Are your teams challenged to do more with less?

tegration

in Orlando 2015

How do you address these issues?

So ..... What is being announced?

#### August 10, 2015 Announce

#### Suites:

- Service Management Suite for z/OS 1.3.0
- OMEGAMON Performance Management Suite for z/OS 5.3.1
- OMEGAMON for z/OS Management Suite 5.3.1

#### **Individual Products:**

- OMEGAMON XE for IMS on z/OS V5.3.0
- OMEGAMON XE for Mainframe Networks V5.3.0
- OMEGAMON Dashboard Edition on z/OS V5.3.0 (Interim Feature)

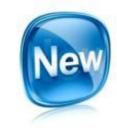

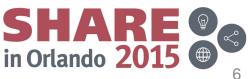

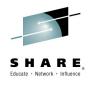

#### Service Management provides opportunities to Lower Costs and Accelerate Innovation

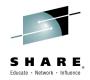

#### Service Management Suite for z/OS

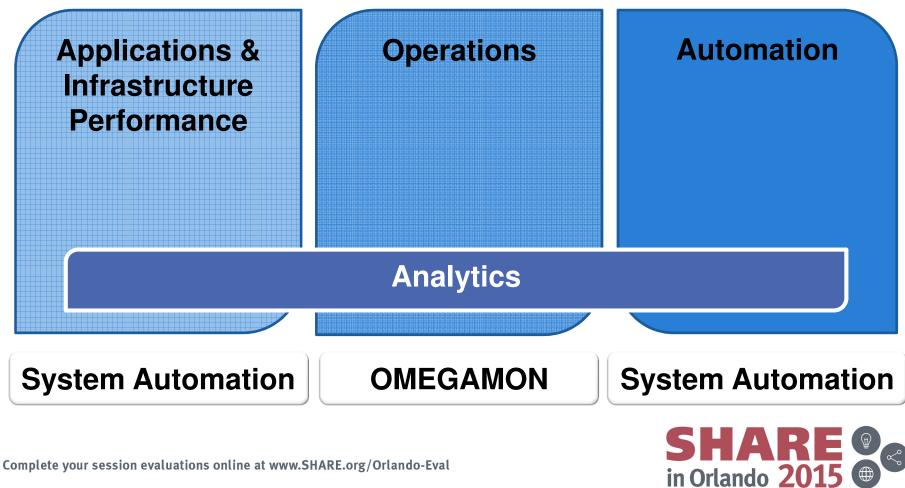

#### Agenda

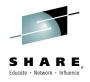

- Introduction
- IBM Service Management Suite for z/OS
- Updates
  - IBM Service Management Unite
  - -OMEGAMON Perf Mgmt Suite for z/OS 5.3.1
  - -NetView 6.2.1 Updates
- Integration Value
- Summary

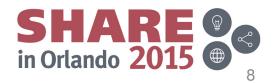

### Provides comprehensive service management capabilities for IBM z Systems

| One Solution                                                                                     | High Availability &                                     | Network Management                                                                   |
|--------------------------------------------------------------------------------------------------|---------------------------------------------------------|--------------------------------------------------------------------------------------|
| Single offering that contains                                                                    | Automated Operations                                    | Maintain the highest degree of                                                       |
| capabilities to manage z/OS                                                                      | Improve Service Levels and                              | availability of your z Systems                                                       |
| and all key subsystems                                                                           | reduce system downtime                                  | networks                                                                             |
| Performance Management<br>Real-time and historical<br>performance and availability<br>management | Asset Discovery<br>Who is using what, where and<br>when | Dashboards<br>Single point of control to<br>monitor and operate your<br>applications |

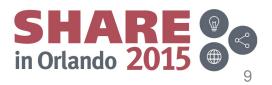

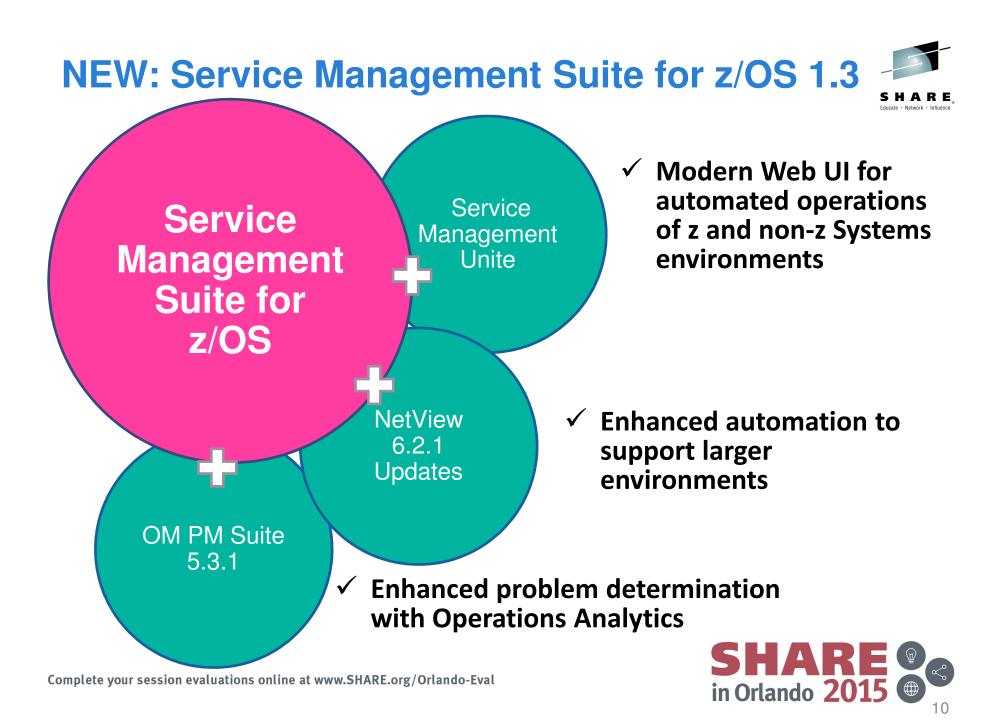

## **Service Management Suite for z/OS 1.3**

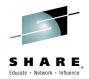

Service Management Unite V1.1.0

System Automation for z/OS V3.5

NetView for z/OS V6.2.1

#### **Tivoli Asset Discovery V8.1**

#### **OMEGAMON z/OS Perf Mgmt Suite**

- ✓ OMEGAMON XE for DB2 PE V5.3.0
- ✓ OMEGAMON XE for Messaging on z/OS V7.3.0
- ✓ OMEGAMON XE for CICS V5.3.0
- ✓ OMEGAMON XE for IMS V5.3.0
- ✓ OMEGAMON Dashboard Edition on z/OS 5.3.0
- ✓ OMEGAMON XE for z/OS V5.3.0
- ✓ OMEGAMON XE for Mainframe Networks V5.3.0
- ✓ OMEGAMON XE for Storage V5.3.0
- ✓ ITCAM AD V7.1 (only ITCAM for WR component)
- Composite Application Manager for Web Resources on z/OS 7.1.0
- ✓ Operations Analytics Log Analysis
  - OMEGAMON z/OS Insight Pack

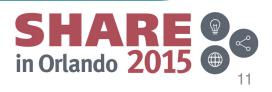

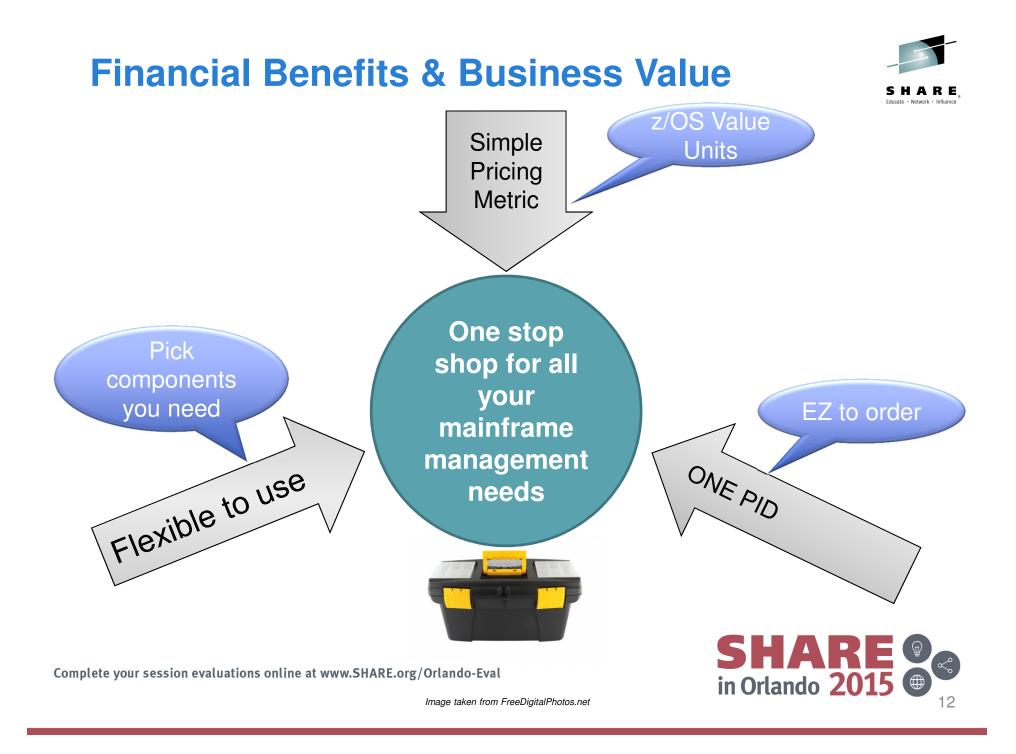

#### Agenda

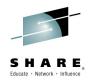

- Introduction
- IBM Service Management Suite for z/OS

#### Updates

-IBM Service Management Unite

- -OMEGAMON Perf Mgmt Suite for z/OS 5.3.1
- Operations Analytics
- Integration Value
- Summary

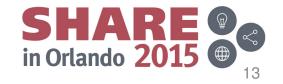

#### **Service Management Unite - What is it?**

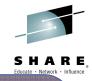

A modernized, state-of-the-art service management dashboard for visibility and operations of IBM z Systems

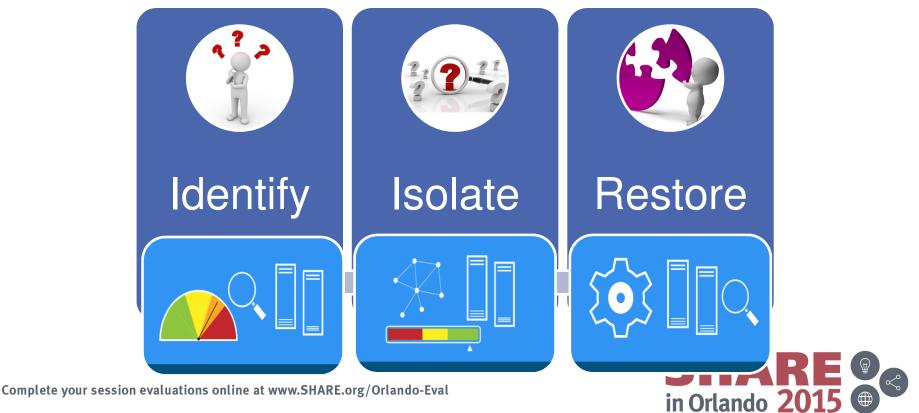

Images taken from FreeDigitalPhotos.net

#### Service Management Unite – A new way to operate your mainframe

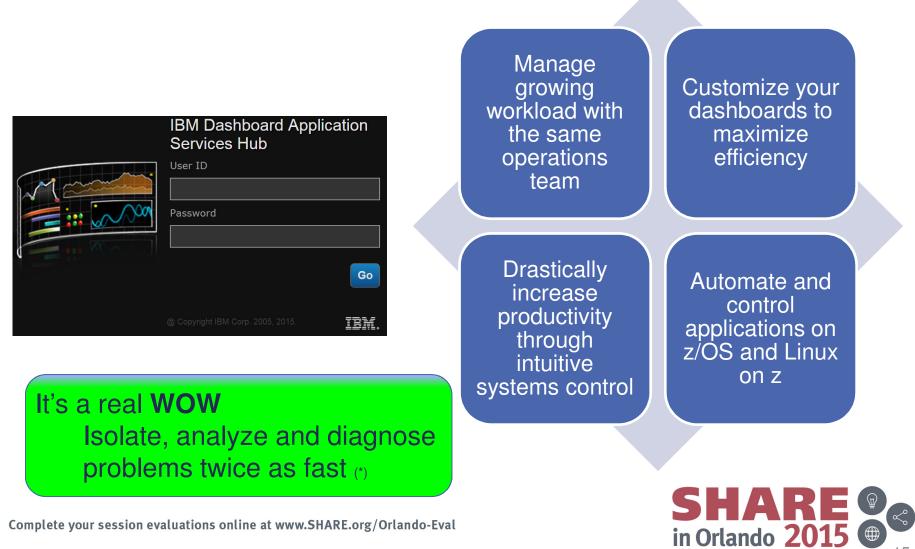

15

Complete your session evaluations online at www.SHARE.org/Orlando-Eval

(\*) based on initial measurements.

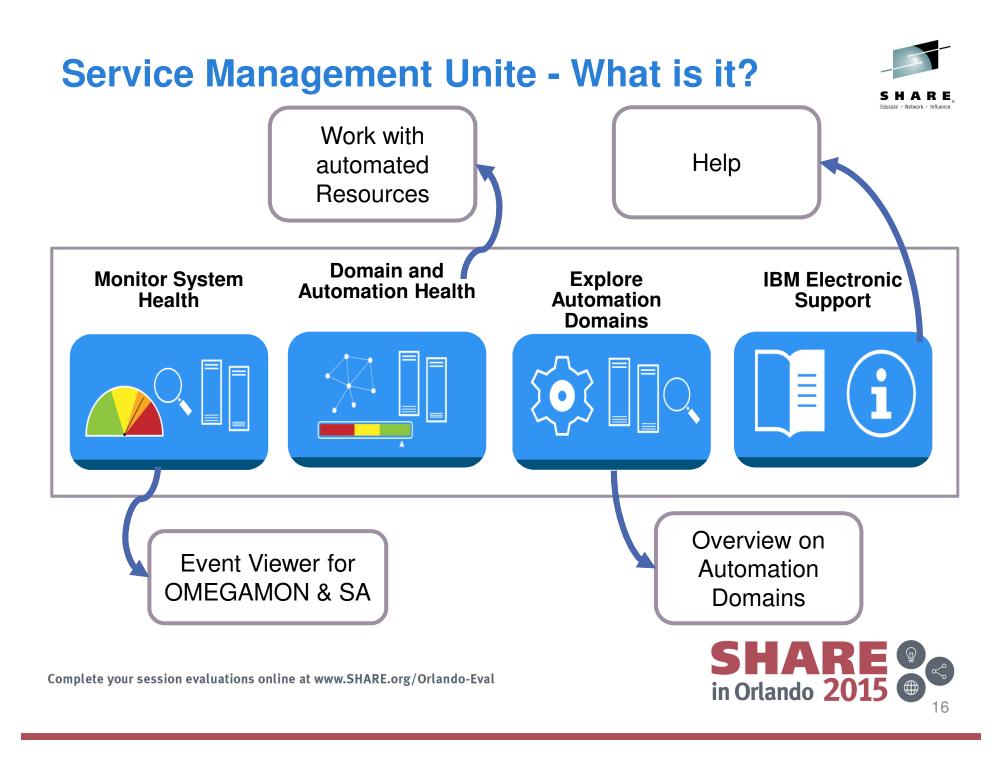

#### **Monitor System Health**

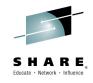

|   | Search | rch |
|---|--------|-----|
|   |        |     |
|   |        |     |
| S |        |     |
|   |        |     |
|   |        |     |
|   |        |     |
|   |        |     |
|   |        |     |
|   |        |     |
|   |        |     |
|   |        |     |
| 2 | 2      | 2   |

#### **Domain and Automation Health** ARE **Domains and Nodes Current Selection** × 2 **TESTPLX INGXSGA0** 💽 | 🖶 | 📐 🗟 | 🕀 🍳 💽 | 🔅 🗸 | Actions - | Search.. **Online Resources x** - 7 i 01234567891012345078902232202890333356780042 **Resource States** 38 0 X Top Level Resources - ? Q 3 Search X TIM\_MOVE/APG Offline TESTPLX IN... EAP\_3/APG/TESTMVS Online A BASE\_FP/APG/TESTMVS Online EAP\_2/APG/TESTMVS 🛛 🔕 🔺 🖬 🞧 🚸 📕 🚫 🛼 Online Selected: 0 Resources: 1 Relationships: 0 Filtered: 0 8/10/15 2:22:30 PM OM\_IMS/APG/TESTMVS Messages Online **v** ? EAP\_1/APG/TESTMVS Time Text Originator Domain Name Severity CSA\_M1/MTR/TESTMVS Online Aug 10, 2015 12:16:24 PM i Information The command to change the Availability Target of EAP\_SRVGRP/APG/TESTI frei ✓ TWS/APG/TESTMVS i Information The command to change the Availability Target of EAP\_SRVGRP/APG/TESTI frei Aug 10, 2015 12:15:58 PM TESTPLX INGXSGA0 Online OM\_BASE/APG/TESTMVS Aug 10, 2015 12:14:41 PM A Warning The log file of automation domain TESTPLX INGXSGA0 requires operator at TESTPLX INGXSGA0 Online Aug 9, 2015 10:36:22 PM TESTPLX INGXSGA0 Information The command to reset EAP\_MOVMEM1/APL/TESTMVS has been submitted gramm MONSTER2/APL/TESTMVS Complete your session evaluations online at www.SHARE.org/Orlando-Eval in Orlando 2015 18

#### **Explore Automation Domains**

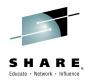

19

| Domains                         |                     |                     |                         |         | ▼ ? | Resources                     |
|---------------------------------|---------------------|---------------------|-------------------------|---------|-----|-------------------------------|
| $\mathcal{C}$   Actions $\cdot$ |                     |                     |                         | Search  |     | $\mathcal{N}$ Actions $\cdot$ |
| Name                            | Domain Health State | Communication State | Log Status              | OS Name |     | Name                          |
| 🗉 🏢 TESTPLX INGXSG              | × Error             | All communication p | 👵 Log requires attentic | z/OS    |     |                               |
| TESTMVS                         |                     |                     |                         | z/OS    |     |                               |

Compound Observed Desired Automated Operator Request State State State

No items to display

SHARE in Orlando 2015

#### 20

## What is DASH?

- DASH (Dashboard Application Services Hub) is a common shared component (shipped as part of JazzSM)
- It provides integration of product and 3<sup>rd</sup> party data via a rich set of interactive widgets
- Hosts product UIs

# Summary Last Occurance All 81 Manuy assessite francisis 3/720111 80;m 1 81 Manuy assessite francisis 3/720111 80;m 1 81 Manuy assessite francisis 3/720111 80;m 1 81 Monuy assessite francisis 3/720111 80;m 1 81 Cell Center News 1 1 81 Cell Center News 1 1 81 Cell Center News 1 1 81 Cell Center News 1 1 1 81 Cell Center News 1 1 1 1 81 CPU assessite francis 3 1 1 1 1 1 1 1 1 1 1 1 1 1 1 1 1 1 1 1 1 1 1 1 1 1 1 1 1 1 1 1 1 1 1 1 1 1 1</td

- Create custom dashboards using drag & drop
- Integrated web-based editor

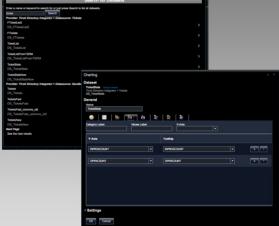

- Assemble your own custom view
- Access data from IBM and 3<sup>rd</sup> party
- Use pre-defined product UIs

Create

w.S

View

- - Assign security to dashboards
  - Provision the dashboards for Desktop and Mobile

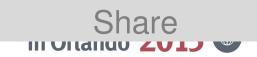

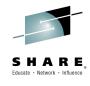

## Common Data Access, Common Visualizations

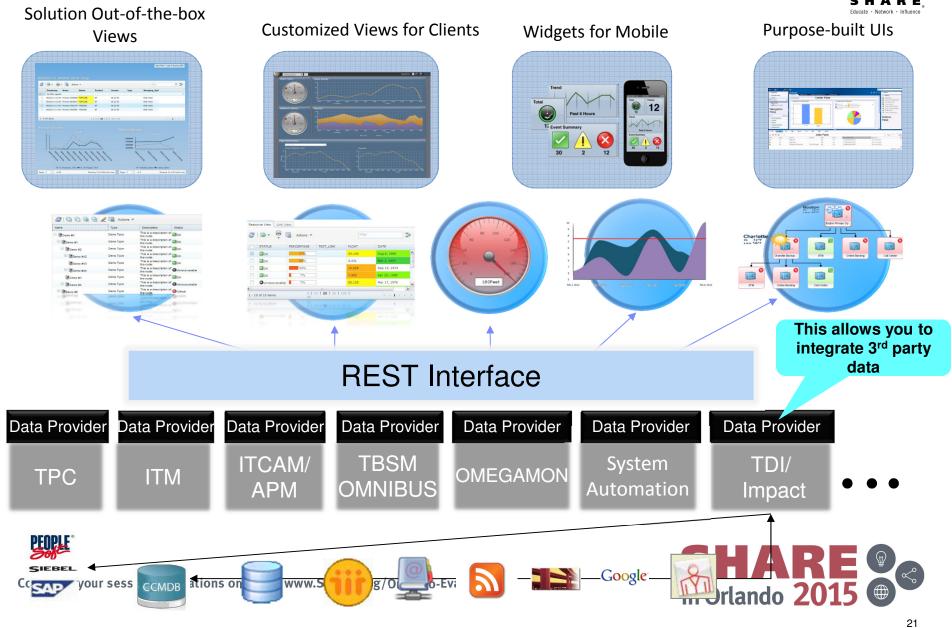

## It's customizable: Build Custom Views using DASHBuilder

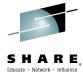

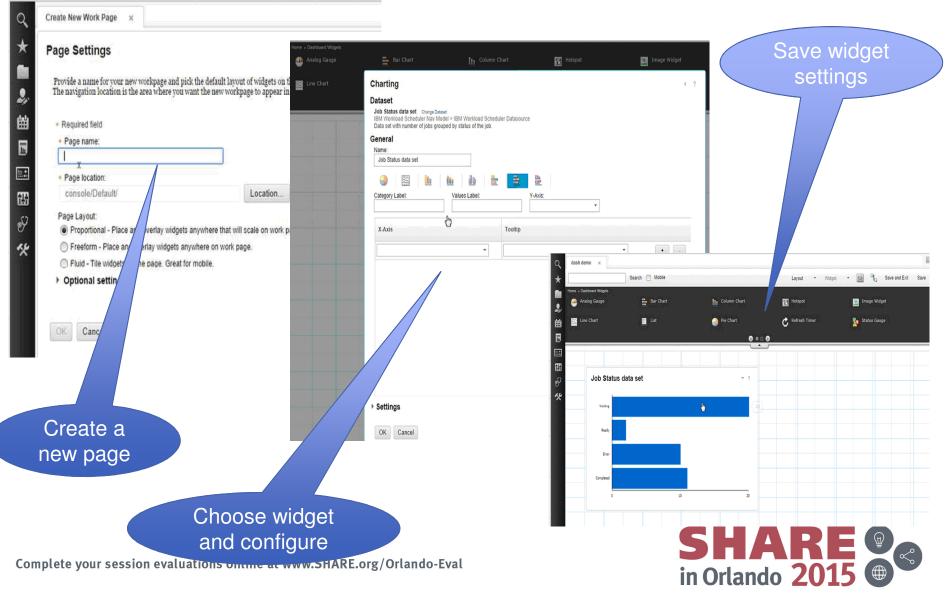

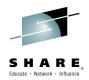

#### The following charts describe 3 typical problems that can be solved with Service Management Unite

#### Scenarios:

- MQ Channel Not Running
- Restore Service outage during maintenance
- Restore Service of degraded workload

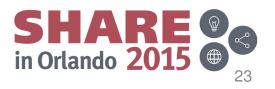

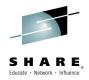

#### **Scenario 1: MQ Channel Not Running**

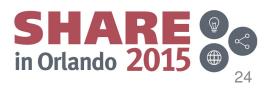

#### **Receive a Critical MQ Event**

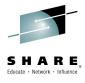

|                                           | IBM Dashboard Applicati                                     | tio × +                                  |                                        |                                                                                                    |                     |                   |
|-------------------------------------------|-------------------------------------------------------------|------------------------------------------|----------------------------------------|----------------------------------------------------------------------------------------------------|---------------------|-------------------|
| https://ext19Inx.demos.ibm.com            | n:16311/ibm/console/nav                                     | vigation.do?XSS=                         | Bt4x7iG4pLb7RYKiwlPy6NE&               | wpageid=com.ibm.isclite.welcomeportlet.layoutElement. 🔻 🕑 🔍 Search                                                          | + A ★               | -                 |
| st Visited 🔒 IBM Ы IBM                    |                                                             |                                          |                                        |                                                                                                    |                     |                   |
| SYSTEM HEALTH 🗙                           |                                                             |                                          |                                        |                                                                                                    | D                   | +                 |
|                                           |                                                             |                                          |                                        |                                                                                                    |                     |                   |
| 💵 📗 System He                             | ealth                                                       |                                          |                                        |                                                                                                    | 0 🛛 6 💙             | 0                 |
| Health Status v ?                         | Events                                                      |                                          |                                        |                                                                                                    |                     | ▼ ?               |
| Search O                                  | Action:                                                     | IS 💌                                     |                                        |                                                                                                    | Search              | $\xrightarrow{1}$ |
| <ul> <li>Monitoring Components</li> </ul> | Severity 1 -                                                | Ack 2 -                                  | Source                                 | Summary                                                                                                    | Time 3 🕶            | Cat               |
| CICS<br>Critical(1)                       | S Critical                                                  | Open                                     | WMQA:MVST:MQESA                        | EAP problem with started sender channel                                                                                     | 2015-08 05 17:47:06 | Situa             |
| Critical(5)                               | S Critical                                                  | Open                                     | WMQA:MVST:MQESA                        | EAP queue is not being read                                                                                                 | 2015-08-05 17:47:05 | Situa             |
| ✓ DB2                                     | × Critical                                                  | Open                                     | WMQT:MVST:MQESA                        | EAP queue has oldest message age too high                                                                                   | 2015-08-03 23:00:07 | Situa             |
| ✓ z/OS                                    | × Critical                                                  | Open                                     | WMQT:MVST:MQESA                        | EAP queue has high depth                                                                                                    | 2015-08-03 22:29:05 | Situa             |
| V IMS                                     | 😣 Critical                                                  | Open                                     | WMQT:MVST:MQESA                        | EAP queue has oldest message age too high                                                                                   | 2015-08-03 17:37:07 | Situa             |
| <ul> <li>Networks</li> </ul>              | 😣 Critical                                                  | Open                                     | MVST.CICSAOR1                          | Short Term Percentage Exceeded for CDB2RDYQ                                                                                 | 2015-08-01 01:27:09 | Situa             |
| VWAS                                      |                                                             |                                          |                                        |                                                                                                    |                     |                   |
| -                                         |                                                             |                                          |                                        |                                                                                                    |                     |                   |
| - Automation Domaina                      |                                                             | tor vic                                  | we both m                              |                                                                                                    |                     |                   |
| - Automation Domains                      | ha anara                                                    |                                          |                                        | IANITARINA ANA ALITAMATIAN AVAANTIAN AVAATE EA                                                                              | rtad by             |                   |
| TESTPLX INGXSGA0                          |                                                             |                                          |                                        | nonitoring and automation exception events so                                                                               |                     |                   |
| TESTPLX INGXSGA0                          |                                                             |                                          |                                        | ed event viewer customized for her area of sup                                                                              |                     |                   |
| TESTPLX INGXSGA0                          |                                                             |                                          |                                        |                                                                                                    |                     |                   |
| Critical(1)                               | everity or                                                  | n the c                                  | consolidate                            | ed event viewer customized for her area of sup                                                                              | port.               |                   |
| V TESTPLX INGXSGA0<br>Critical(1)         | everity or<br>s the eve                                     | n the c<br>ent vie                       | consolidate<br>wer has th              | ed event viewer customized for her area of sup                                                                              | port.               |                   |
| TESTPLX INGXSGA0<br>Critical(1)           | everity or<br>s the eve<br>vent not                         | n the c<br>ent vie<br>ackno <sup>.</sup> | consolidate<br>wer has th              | ed event viewer customized for her area of sup                                                                              | port.               |                   |
| TESTPLX INGXSGA0<br>Critical(1)           | everity or<br>s the eve                                     | n the c<br>ent vie<br>ackno <sup>.</sup> | consolidate<br>wer has th              | ed event viewer customized for her area of sup                                                                              | port.               |                   |
| TESTPLX INGXSGA0<br>Critical(1)           | everity or<br>s the eve<br>vent not                         | n the c<br>ent vie<br>ackno <sup>.</sup> | consolidate<br>wer has th              | ed event viewer customized for her area of sup                                                                              | port.               | 3:48. PA          |
| Critical(1)                               | everity or<br>s the ever<br>vent not a<br>Total: 6 Selected | n the c<br>ent vie<br>ackno <sup>r</sup> | consolidate<br>wer has th<br>wledged b | ed event viewer customized for her area of sup<br>ne events sorted by priority, the operator select<br>by another operator. | s the top           | 3:48 PM           |

## **Open Event Details**

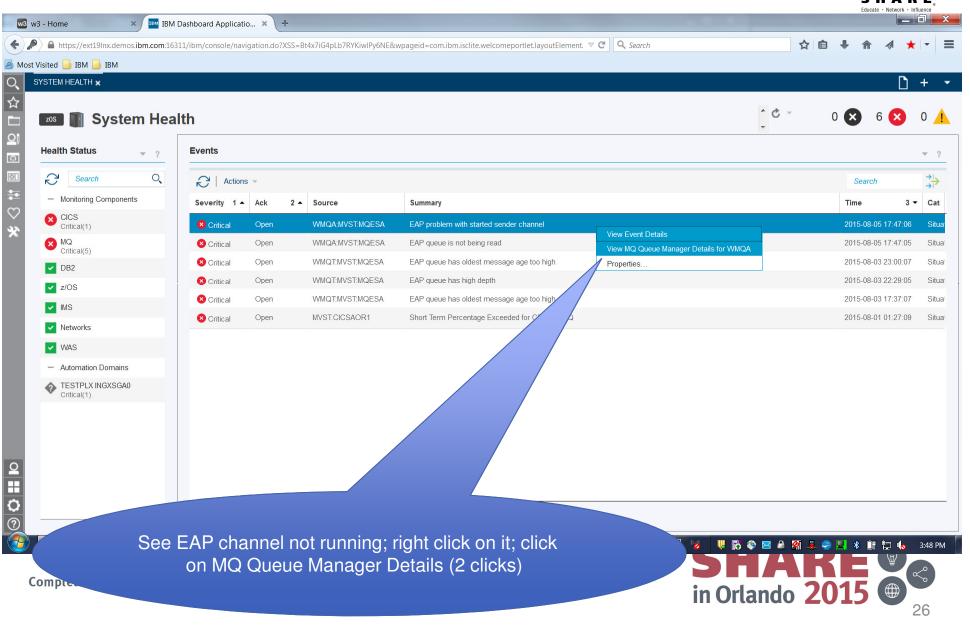

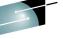

### View key performance graphs and tables

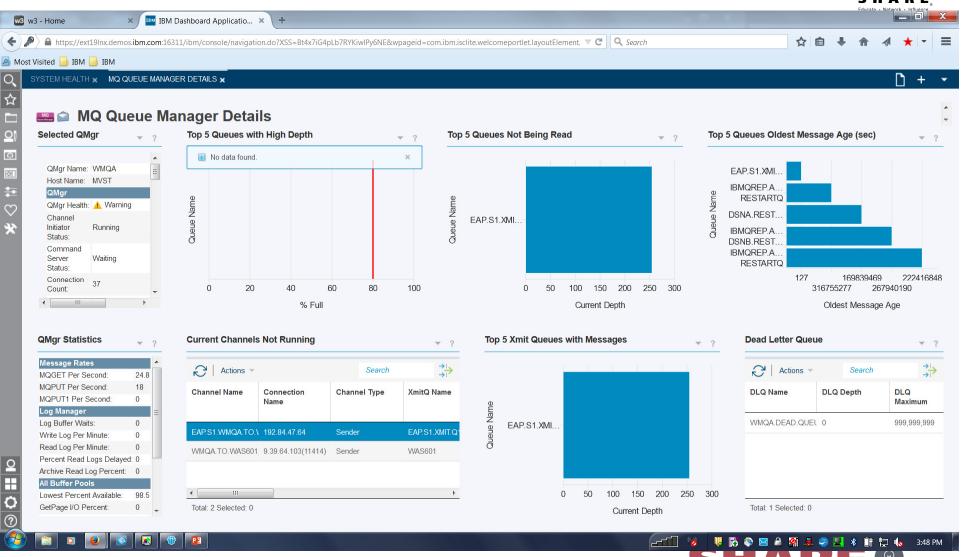

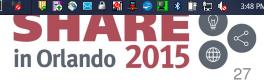

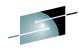

#### View key performance graphs and tables 🗴 📧 IBM Dashboard Applicatio... 🗙 🕇 + w3 - Home + 🔒 https://ext19Inx.demos.ibm.com:16311/ibm/console/navigation.do?XSS=Bt4x7iG4pLb7RYKiwIPy6NE&wpageid=com.ibm.isclite.welcomeportlet.layoutElement. 🤍 🧉 🔍 Search ☆ 自 🔊 Most Visited 📄 IBM 📄 IBM SYSTEM HEALTH X MQ QUEUE MANAGER DETAILS X 0 + ☆ 🔜 🕋 MQ Queue Manager Details Selected QMgr Top 5 Queues with High Depth Top 5 Queues Not Being Read Top 5 Queues Oldest Message Age (sec) ¥ ? ¥ ? ŝ No data found. × QMgr Name: WMQA EAP.S1.XMI. Host Name: MVST IBMQREP.A. QMgr RESTARTQ Queue Name QMgr Health: 🛕 Warning ueue Nan $\mathbf{C}$ DSNA.REST ... Channel EAP.S1.XMI. 9 Initiator Running IBMQREP.A. Status: ನ DSNB.REST ... Command IBMQREP.A. Server Waiting RESTARTQ Status: 180 169839522 222416901 Connection 37 Count: 0 20 40 60 80 100 0 100 200 300 400 316755330 267940243 % Full Current Depth Oldest Message Age QMgr Statistics **Current Channels Not Running Top 5 Xmit Queues with Messages Dead Letter Queue** ▼ ? \* ¥ ? Message Rates 3 3 Actions Actions Search Search **MQGET Per Second** 248 MQPUT Per Second: 18 **Channel Name** Connection **Channel Type XmitQ Name DLQ Name** DLQ Depth DLQ MQPUT1 Per Second: 0 Name Maximum Name Log Manager WMQA.DEAD.QUEL 0 999,999,999 Log Buffer Waits: 0 EAP.S1.XMI EADS1 YMIT EAP.S1.WMQA.TO.\ 192.84.47.64 Sender Write Log Per Minute: 0 Isolate Problem Read Log Per Minute: 0 WMQA.TO.WAS601 9.39.64.103(11414) Sender Execute Command Percent Read Logs Delayed: 0 0 Execute MQSC C Archive Read Log Percent: 0 H All Buffer Pools Start Channel EA Lowest Percent Available: 98.5 0 GetPage I/O Percent: 0 Total: 2 Selected: 1 The operator selects the row representing that channel ? from the Channels Not Running table and PB navigates to the Channels Not Running problem isolation page in context of the identified channel. Complete your session evaluations online at www

## **Isolate the Problem**

View each widget on page: "Selected Channel," "Remote Channel," "Recent Transmission Rate," "Queue Manager Events," "Transmission Queue," "Suggested Actions" (0 clicks)

#### 🔊 Most Visited 📙 IBM 📙 IBM

**w3** w3

+

Q ☆

٩

#### E Problem Isolation - Current Channel Not Running

SYSTEM HEALTH 🗙 MQ QUEUE MANAGER DETAILS 🗙 MQ PROBLEM ISOLATION - CURRENT CHANNEL NOT RUNNING 🗙

w 2

Selected Channel

| Channel               |                     |
|-----------------------|---------------------|
| Channel Name:         | EAP.S1.WMQA.TO.WMQT |
| Connection Name:      | 192.84.47.64        |
| Channel Type:         | Sender              |
| QMgr Name:            | WMQA                |
| Host Name:            | MVST                |
| Status                |                     |
| Channel Status:       | Retrying            |
| Current Action State: | Other               |
| In-Doubt Status:      | No                  |
| XmitQ Name:           | EAP.S1.XMIT.Q1      |
| Last Msg Date & Time: | 2015-08-05 17:46:51 |

| - |                                 |                     | ; |
|---|---------------------------------|---------------------|---|
|   | Queue M                         | anager Status       | - |
|   | Queue<br>Manager<br>Name:       | WMQT                |   |
|   | Queue<br>Manager<br>Status:     | Running             |   |
|   | Channel<br>Initiator<br>Status: | Running             |   |
| J | Host<br>Name:                   | MVST                |   |
|   | Channel :                       | Status              |   |
|   | Channel<br>Name:                | EAP.S1.WMQA.TO.WMQT |   |

**Remote Channel** 

| 1    | <br>• • | • • | • • | • | • |   |
|------|---------|-----|-----|---|---|---|
| 0.75 |         |     |     |   |   |   |
| 0.5  |         |     |     |   |   |   |
| 0.25 |         |     |     |   |   | / |
| 0    |         |     |     |   |   |   |

| uggested Actions                     |                                                               | ? | Transmission Queue    |
|--------------------------------------|---------------------------------------------------------------|---|-----------------------|
| MQSeries MQ Char                     | anel Not Punning TB1                                          |   | Queue                 |
| wdoenes_wd_onar                      |                                                               |   | Queue Name:           |
| Problem Description                  |                                                               | - | QMgr Name:            |
| A channel is currently i             | not running.                                                  | = | Host Name:            |
|                                      |                                                               |   | Status                |
| Suggested Actions:                   | en previously started, called a current                       |   | Current Depth:        |
|                                      | running status for several reasons.                           |   | Oldest Message Age:   |
|                                      | ssages and the network for any                                |   | Average Queue Time:   |
| problems that require r              | esolution.                                                    |   | Input Opens:          |
| Problem                              | Solution                                                      |   | Output Opens:         |
| The channel is in<br>stopped status. | Start the channel again.                                      |   | Uncommitted Messages: |
| The channel is in retrving status.   | Check whether the receiving side has the appropriate listener | - | Last Put Date & Time: |

P F

| Queue                 |                        |   |
|-----------------------|------------------------|---|
| Queue Name:           | EAP.S1.XM              |   |
| QMgr Name:            | WMQA                   |   |
| Host Name:            | MVST                   |   |
| Status                |                        | Ш |
| Current Depth:        | 587                    |   |
| Oldest Message Age:   | 293                    |   |
| Average Queue Time:   | 156                    |   |
| Input Opens:          | 0                      |   |
| Output Opens:         | 1                      |   |
| Uncommitted Messages: | No                     |   |
| Last Put Date & Time: | 2015-08-05<br>17:51:45 |   |
|                       | 204E 00 0E             |   |

| C Actions -            |                   |                  |                           |                  | Search              | <b>→</b> . →     |
|------------------------|-------------------|------------------|---------------------------|------------------|---------------------|------------------|
| Event Date and<br>Time | Event             | Resource Name    | Application<br>Identifier | Application Type |                     | Event<br>Jser ID |
| Aug 5, 2015 3:46:52    | Channel_Stopped   | EAP.S1.WMQA.TO.  | WMQA                      | QMGR             | Channel Stopped Re  |                  |
| Aug 5, 2015 3:47:02    | Channel_Stopped   | EAP.S1.WMQA.TO.V | WMQA                      | QMGR             | Channel Stopped Re  |                  |
| Aug 5, 2015 1:08:03    | Channel_Stopped_B | EAP.S1.WMQA.TO.  | WMQA                      | QMGR             | Channel Stopped Dis |                  |
| ug 5, 2015 3:50:13     | Channel_Stopped   | EAP.S1.WMQA.TO.  | WMQA                      | QMGR             | Channel Stopped Re  |                  |
| Vug 5 2015 3-51-16     | Channel Stopped   |                  |                           | OMGR             | Channel Stopped Re  |                  |

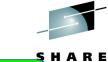

Network • Influence

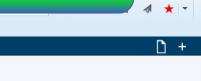

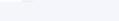

**Queue Manager Events** 

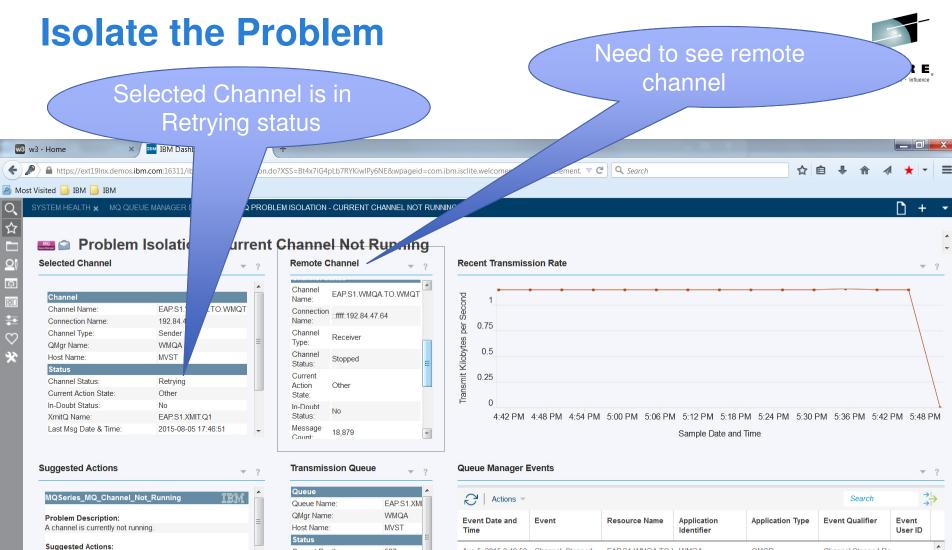

A channel that has been previously started, called a current channel, may not be in running status for several reasons. Check system log messages and the network for any problems that require resolution.

0

 $\bigcirc$ 

O

| Problem                              | Solution                                                         |
|--------------------------------------|------------------------------------------------------------------|
| The channel is in<br>stopped status. | Start the channel again.                                         |
| The channel is in retrving status.   | Check whether the receiving side<br>has the appropriate listener |

PB

| Queue Name:           | EAP.S1.XM              |
|-----------------------|------------------------|
| QMgr Name:            | WMQA                   |
| Host Name:            | MVST                   |
| Status                |                        |
| Current Depth:        | 587                    |
| Oldest Message Age:   | 293                    |
| Average Queue Time:   | 156                    |
| Input Opens:          | 0                      |
| Output Opens:         | 1                      |
| Uncommitted Messages: | No                     |
| Last Put Date & Time: | 2015-08-05<br>17:51:45 |
|                       | 2015 00 05             |

| C Actions 👻            |                   |                 |                           |                  | Search              | → <u> </u>       |
|------------------------|-------------------|-----------------|---------------------------|------------------|---------------------|------------------|
| Event Date and<br>Time | Event             | Resource Name   | Application<br>Identifier | Application Type |                     | Event<br>User ID |
| Aug 5, 2015 3:46:52    | Channel_Stopped   | EAP.S1.WMQA.TO. | WMQA                      | QMGR             | Channel Stopped Re  |                  |
| Aug 5, 2015 3:47:02    | Channel_Stopped   | EAP.S1.WMQA.TO. | WMQA                      | QMGR             | Channel Stopped Re  |                  |
| Aug 5, 2015 1:08:03    | Channel_Stopped_B | EAP.S1.WMQA.TO. | WMQA                      | QMGR             | Channel Stopped Dis |                  |
| Aug 5, 2015 3:50:13    | Channel_Stopped   | EAP.S1.WMQA.TO. | WMQA                      | QMGR             | Channel Stopped Re  |                  |
| Aug 5 2015 3:51:16     | Channel Stonned   |                 | MMOA                      | OMGR             | Channel Stopped Re  |                  |

#### **Isolate the problem**

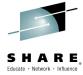

 Need to start stopped channel on remote queue manager WMQT; click on Performance button, then on MQ Queue Manager Overview

| v3 - Home ×                                                                                                    | 🛛 🏧 IBM Dashboard Applicatio 🗙                                                                                                    | : \+                                                                                                    |                                                         |                           |                                                                              |                                                                              |                                                                     |                                    |                               |                                              |                             |
|----------------------------------------------------------------------------------------------------|----------------------------------------------------------------------------------------------------|----------------------------------------------------------------------------------------------------|---------------------------------------------------------|---------------------------|------------------------------------------------------------------------------|------------------------------------------------------------------------------|---------------------------------------------------------------------|------------------------------------|-------------------------------|----------------------------------------------|-----------------------------|
| https://ext19Inx.demos.ib                                                                                                    | m.com:16311/ibm/console/navigation                                                                                                    | n.do?XSS=WTCoIgJsFVaIejIax_Dmy                                                                                                    | 2D&wpageid=com.                                         | ibm.isclite.welcomeportle | layoutElement. 🔻 🕻                                                           | C Search                                                                     |                                                                     | ☆                                  | <b>≜</b> ↓                    | <b>^</b>                                     | 1 ★                         |
| Visited 📙 IBM 📙 IBM                                                                                                    |                                                                                                    |                                                                                                    |                                                         |                           |                                                                              |                                                                              |                                                                     |                                    |                               |                                              |                             |
| erformance                                                                                                    | R DETAILS 🗙 MQ PRO                                                                                                    | DBLEM ISOLATION - CURRENT CH                                                                                                    | HANNEL NOT RUNN                                         | ING 🗙                     |                                                                              |                                                                              |                                                                     |                                    |                               |                                              | D                           |
| ICSPlex Overview<br>B2 Subsystems Overview<br>/IS System Overview<br>PAR Overview                                                                                                    | tion - Curren                                                                                                    | t Channel Not R<br>Remote Channel                                                                                                    | unning                                                  | Recent Transmiss          | sion Rate                                                                    |                                                                              |                                                                     |                                    |                               |                                              |                             |
| IQ Queue Manager Overview<br>/AS Overview<br>Channel Name:                                                                                                    | EAP S1.WMQA TO.WMQT                                                                                                    | Channel EAP.S1.WMQ/<br>Name: Connection                                                                                                    |                                                         | 2 Second                  |                                                                              | • •                                                                          | •                                                                   | • • •                              | •                             | -                                            |                             |
| Connection Name:<br>Channel Type:<br>QMgr Name:                                                                                                    | 192.84.47.64<br>Sender<br>WMQA ≡                                                                                                    | Channel<br>Type:<br>Channel<br>Channel                                                                                                    | .64                                                     | ନ୍ଦୁ 0.75                 |                                                                              |                                                                              |                                                                     |                                    |                               |                                              |                             |
| Host Name:<br>Status<br>Channel Status:                                                                                                    | MVST<br>Retrying                                                                                                    | Channel<br>Status: Stopped<br>Current<br>Action Other                                                                                                    | Ξ                                                       | 0.5<br>0.25               |                                                                              |                                                                              |                                                                     |                                    |                               |                                              |                             |
|                                                                                                    |                                                                                                    | ACTION OTHER                                                                                                    |                                                         |                           |                                                                              |                                                                              |                                                                     |                                    |                               |                                              | 1                           |
| Current Action State:<br>In-Doubt Status:<br>XmitQ Name:                                                                                                    | Other<br>No<br>EAP.S1.XMIT.Q1                                                                                                    | State:<br>In-Doubt<br>Status: No                                                                                                    |                                                         | . 0                       | 5:54 PM 6:00 P                                                               | M 6:06 PM 6:12 P                                                             | M 6:18 PM 6:                                                        | 24 PM 6:30 PM 6:36                 | PM 6:42                       | PM 6:48                                      | 3 PM 6:                     |
| In-Doubt Status:                                                                                                    | No                                                                                                    | In-Doubt No                                                                                                    | •                                                       | . 0                       | 5:54 PM 6:00 P                                                               | M 6:06 PM 6:12 P                                                             | M 6:18 PM 6:<br>Sample Date a                                       |                                    | PM 6:42                       | PM 6:48                                      | 3 PM 6:                     |
| In-Doubt Status:<br>XmitQ Name:<br>Last Msg Date & Time:<br>Suggested Actions                                                                                                    | No<br>EAP.S1.XMIT.Q1<br>2015-08-07 18:54:00                                                                                                    | In-Doubt<br>Status: No<br>Message 660                                                                                                    | ▼ ?                                                     | 5:48 PM                   |                                                                              | M 6:06 PM 6:12 P                                                             |                                                                     |                                    |                               |                                              | 3 PM 6:                     |
| In-Doubt Status:<br>XmitQ Name:<br>Last Msg Date & Time:<br>Suggested Actions                                                                                                    | No<br>EAP.S1.XMIT.Q1<br>2015-08-07 18:54:00                                                                                                    | In-Doubt<br>Status: No<br>Message 660<br><b>Transmission Queue</b><br>Queue Name:                                                                                                    | EAP.S1.XM                                               | 5:48 PM                   | ivents                                                                       |                                                                              | Sample Date a                                                       | nd Time                            |                               | Search                                       |                             |
| In-Doubt Status:<br>XmitQ Name:<br>Last Msg Date & Time:<br>Suggested Actions                                                                                                    | No<br>EAP.S1.XMIT.Q1<br>2015-08-07 18:54:00                                                                                                    | In-Doubt<br>Status: No<br>Message<br>Count: 660<br>Transmission Queue<br>Queue Name:<br>QMgr Name:<br>Host Name:                                                                                           | ~ ?                                                     | 5:48 PM                   |                                                                              | M 6:06 PM 6:12 P                                                             |                                                                     |                                    |                               | Search                                       | Event                       |
| In-Doubt Status:<br>XmitQ Name:<br>Last Msg Date & Time:<br>Suggested Actions<br>MQSeries_MQ_Channel_N<br>Problem Description:<br>A channel is currently not run<br>Suggested Actions:<br>A channel that has been prev                                                                                                    | No<br>EAP.S1.XMIT.Q1<br>2015-08-07 18:54:00                                                                                                    | In-Doubt<br>Status: No<br>Message<br>Count: 660<br>Transmission Queue<br>Queue Name:<br>Queue Name:<br>Host Name:<br>Status<br>Current Depth:                                                              | EAP.S1.XM<br>WMQA<br>MVST<br>409                        | 5:48 PM                   | events                                                                       |                                                                              | Sample Date an<br>Application<br>Identifier                         | nd Time                            | Event G                       | Search                                       | Event<br>User II            |
| In-Doubt Status:<br>XmitQ Name:<br>Last Msg Date & Time:<br>Suggested Actions<br>MQSeries_MQ_Channel_N<br>Problem Description:<br>A channel is currently not run<br>Suggested Actions:<br>A channel that has been prev<br>channel, may not be in runnin<br>Check system log messages                                             | No<br>EAP.S1.XMIT.Q1<br>2015-08-07 18:54:00<br><b>tot_Running</b><br>ning.<br>riously started, called a current<br>ng status for several reasons.<br>s and the network for any | In-Doubt<br>Status: No<br>Message<br>Count: 660<br>Transmission Queue<br>Queue Name:<br>QMgr Name:<br>Host Name:<br>Status<br>Current Depth:<br>Oldest Message Age:<br>Average Queue Time:                 | EAP.S1.XM<br>WMQA<br>MVST<br>409<br>204<br>6787952      | 5:48 PM                   | Events Event Channel_Stopped Channel_Stopped                                 | Resource Name<br>EAP.S1.WMQA.TO.<br>EAP.S1.WMQA.TO.                          | Sample Date and<br>Application<br>Identifier<br>WMQA                | Ad Time Application Type QMGR QMGR | Event C<br>Channel<br>Channel | Search<br>walifier<br>Stopped R<br>Stopped R | Event<br>User I<br>te       |
| In-Doubt Status:<br>XmitQ Name:<br>Last Msg Date & Time:<br>Suggested Actions<br>MQSeries_MQ_Channel_N<br>Problem Description:<br>A channel is currently not run<br>Suggested Actions:<br>A channel that has been prev<br>channel, may not be in runnin                                                                          | No<br>EAP.S1.XMIT.Q1<br>2015-08-07 18:54:00<br><b>tot_Running</b><br>ning.<br>riously started, called a current<br>ng status for several reasons.<br>s and the network for any | In-Doubt<br>Status: No<br>Message<br>Count: 660<br>Transmission Queue<br>Queue Name:<br>QMgr Name:<br>Host Name:<br>Status<br>Current Depth:<br>Oldest Message Age:<br>Average Queue Time:<br>Input Opens: | EAP:S1.XM<br>WMQA<br>MVST<br>409<br>204                 | 5:48 PM                   | Events Event Channel_Stopped Channel_Stopped                                 | Resource Name                                                                | Sample Date and<br>Application<br>Identifier<br>WMQA                | Application Type QMGR              | Event C<br>Channel<br>Channel | Search<br>walifier<br>Stopped R              | Event<br>User I<br>te       |
| In-Doubt Status:<br>XmitQ Name:<br>Last Msg Date & Time:<br>Suggested Actions<br>MQSeries_MQ_Channel_N<br>Problem Description:<br>A channel is currently not run<br>Suggested Actions:<br>A channel that has been prev<br>channel, may not be in runnin<br>Check system log messages<br>problems that require resolut<br>Problem | No<br>EAP.S1.XMIT.Q1<br>2015-08-07 18:54:00                                                                                                    | In-Doubt<br>Status: No<br>Message<br>Count: 660<br>Transmission Queue<br>Queue Name:<br>QMgr Name:<br>Host Name:<br>Status<br>Current Depth:<br>Oldest Message Age:<br>Average Queue Time:                 | EAP.S1.XM<br>WMQA<br>MVST<br>409<br>204<br>6787952<br>0 | 5:48 PM                   | Events Event Channel_Stopped Channel_Stopped Channel_Stopped Channel_Stopped | EAP.S1.WMQA.TO.N<br>EAP.S1.WMQA.TO.N<br>EAP.S1.WMQA.TO.N<br>EAP.S1.WMQA.TO.N | Sample Date an<br>Application<br>Identifier<br>WMQA<br>WMQA<br>WMQA | Ad Time Application Type QMGR QMGR | Event C<br>Channel<br>Channel | Search<br>walifier<br>Stopped R<br>Stopped R | Event<br>User I<br>te<br>te |

#### **Isolate the problem**

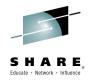

• See WMQT in list, right click on it and then click on MQ Queue Manager Details

| <b>w3</b> w: | 3 - Home 🛛 🗙 📧 IB                 | M Dashboard Applicatio    | × +             |                      |                     |                                                   |                        |             |                             |                          |                     | _ 0 X                                                                 |
|--------------|-----------------------------------|---------------------------|-----------------|----------------------|---------------------|---------------------------------------------------|------------------------|-------------|-----------------------------|--------------------------|---------------------|-----------------------------------------------------------------------|
| •            | https://ext19Inx.demos.ibm.com:1  | 16311/ibm/console/navigat | ion.do?XSS=WTCc | lgJsFVaIejIax_Dmy2D& | &wpageid=com.ibm.is | clite.welcomeportlet.lay                          | voutElement. 🔻 C       | 🔍 Search    |                             | ☆自                       | ↓ ⋒ ∢               | ★ - =                                                                 |
| Most \       | /isited 🔒 IBM 🔒 IBM               |                           |                 |                      |                     |                                                   |                        |             |                             |                          |                     |                                                                       |
| ) s          | YSTEM HEALTH 🗙 MQ QUEUE MAN.      | IAGER DETAILS 🗙 🛛 MQ P    | ROBLEM ISOLATI  | ON - CURRENT CHAN    | INEL NOT RUNNING    | MQ QUEUE MANAC                                    |                        |             |                             |                          |                     | ) + 👻                                                                 |
| አ            |                                   |                           |                 |                      |                     | j 3 😣 O ႔ O 🗹                                     |                        |             |                             |                          |                     |                                                                       |
|              | MQ Queue                          | Manager Ov                | erview          |                      |                     |                                                   |                        |             |                             | -                        | , 🗛 🕛 👖             | · · · ·                                                               |
| 20           | MQ Log Analytics 🚽 🢡              | Queue Manager             | Status          |                      |                     |                                                   |                        |             |                             |                          |                     | ₩ ?                                                                   |
|              | Selected QMgr                     | C Actions                 |                 |                      |                     |                                                   |                        |             |                             |                          | Search              | $\stackrel{\rightarrow  }{\underset{\rightarrow  }{\leftrightarrow}}$ |
|              | QMgr Name: WMQT<br>Hostname: MVST | Evaluated Status          | QMgr Name       | Host Name            | QMgr Health         | Queue Health                                      | Channel Health         | QMgr Status | Channel Initiator<br>Status | Command Server<br>Status | Connection<br>Count | Current<br>MQEver                                                     |
| \$           | Log Analysis                      | 😣 QMgr Status             | WMQB            | MVST                 | Critical            | Unknown                                           | Unknown                | Stopped     | Stopped                     | Stopped                  | 0                   | 0                                                                     |
|              | Text: *                           | 8 Cur MQEvents            | WMQA            | MVST                 | Warning             | Critical                                          | Critical               | Running     | Running                     | Waiting                  | 36                  | 5                                                                     |
|              | Time: last hour                   | Cur MQEvents              | WMQT            | MVST                 | Warning             | Warning                                           | Critical               | Running     | Running                     | Waiting                  | 36                  | 3                                                                     |
|              | Analyze Logs                      |                           |                 |                      |                     | Execute Command<br>Execute MQSC Com<br>Properties | nager Details for WMQT |             |                             |                          |                     |                                                                       |
|              |                                   |                           |                 |                      |                     |                                                   |                        |             |                             |                          |                     |                                                                       |
|              |                                   |                           |                 |                      |                     |                                                   |                        |             |                             |                          |                     |                                                                       |
|              |                                   |                           |                 |                      |                     |                                                   |                        |             |                             |                          |                     |                                                                       |
| 2            |                                   |                           |                 |                      |                     |                                                   |                        |             |                             |                          |                     |                                                                       |
| Ξ            |                                   | •                         |                 |                      |                     |                                                   |                        |             |                             |                          |                     | •                                                                     |
|              | •                                 | Total: 3 Selected: 1      |                 |                      |                     |                                                   |                        |             |                             |                          |                     | F                                                                     |
|              |                                   |                           |                 |                      |                     |                                                   |                        |             | 🛛 😼 🗏 🐻                     | s 🔒 👰 🚢 🥏                | 🛃 * 🗊 🗁 🕔           | s 4:58 PM                                                             |
|              |                                   |                           |                 |                      |                     |                                                   | 32                     |             |                             |                          |                     |                                                                       |

#### **Start Channel**

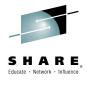

• See EAP channel not running (receiver), right click on it and click on Start Channel

| w3            | w3 - Home 🗙 📧 IBM I                                      | Dashboard Applicatio × +               |                                     |                             |                            |                |                         |                 | × |
|---------------|----------------------------------------------------------|----------------------------------------|-------------------------------------|-----------------------------|----------------------------|----------------|-------------------------|-----------------|---|
| +             | https://ext19Inx.demos.ibm.com:163                       | 11/ibm/console/navigation.do?XSS=WTCoI | gJsFVaIejIax_Dmy2D&wpageid=com.it   | bm.isclite.welcomeportlet.l | ayoutElement. 🤜 🤁 🔍 Search |                | ☆自↓ 俞                   | 🔺 ★ 🔫           | = |
| Mo            | st Visited 📙 IBM 📙 IBM                                   |                                        |                                     |                             |                            |                |                         |                 |   |
| Q             | SYSTEM HEALTH × MQ QUEUE MANAGE                          | ER DETAILS 🗙 MQ PROBLEM ISOLATIO       | N - CURRENT CHANNEL NOT RUNNI       | ING 🗙 MQ QUEUE MANA         | AGER OVERVIEW 🗙            |                |                         | <u></u> [1] + · | ÷ |
| <b>☆</b>      |                                                          |                                        |                                     |                             |                            |                |                         |                 |   |
|               | 🛲 🕋 MQ Queue Ma                                          | nager Details                          |                                     |                             |                            |                |                         |                 | ^ |
| <u>0</u> į    | Selected QMgr                                            | Top 5 Queues with High Depth           | ▼ ?                                 | Top 5 Queues Not Be         | ing Read                   | Top 5 Queues O | ldest Message Age (sec) | ▼ ?             | • |
| 12.00         |                                                          |                                        |                                     |                             | -                          | · ·            |                         |                 | 1 |
| <u>Ф</u>      | QMgr Name: WMQT                                          | No data found.                         | ×                                   | No data found.              | ×                          | No data foun   | d.                      | ×               |   |
|               | Host Name. MVS1                                          |                                        |                                     |                             |                            |                |                         |                 |   |
| -             | QMgr<br>QMgr Health: 🔺 Warning                           | ē                                      |                                     | e                           |                            |                |                         |                 |   |
| $\heartsuit$  | Channel                                                  | Nar                                    |                                     | a Nar                       |                            | lame           |                         |                 |   |
| *             | Initiator Running<br>Status:                             | Queue Name                             |                                     | Queue Name                  |                            | Queue Name     |                         |                 |   |
|               | Command                                                  | 0                                      |                                     | 0                           |                            | Que            |                         |                 |   |
|               | Server Waiting Status:                                   |                                        |                                     |                             |                            |                |                         |                 |   |
|               | Connection 36<br>Count:                                  | 0 20 40                                | 60 80 100                           |                             | 0                          |                |                         |                 |   |
|               | · · · · · · · · · · · · · · · · · · ·                    | % Fu                                   | 11                                  |                             | Current Depth              |                | Oldest Message Age      |                 |   |
|               | r                                                        |                                        |                                     |                             | ·                          |                |                         |                 |   |
|               | QMgr Statistics 🚽 ?                                      | Current Channels Not Running           | Ŧ                                   | ? Top 5 Xmit 0              | Queues with Messages       | → ? Dead L     | etter Queue             | ▼ ?             |   |
|               | Message Rates 🔺                                          | C Actions                              | Search +                            | No data                     | found.                     | ×              | Actions Search          |                 | 1 |
|               | MQGET Per Second: 30.9<br>MQPUT Per Second: 30.9         | ► Actions                              | →                                   |                             |                            |                | Actions - Search        |                 |   |
|               | MQPUT1 Per Second: 0                                     | Channel Name Connection<br>Name        | Channel Type XmitQ Nam              |                             |                            | DLQ N          | ame DLQ Depth           | DLQ<br>Maximum  |   |
|               | Log Manager                                              |                                        |                                     | Name                        |                            | 10/0400        | .DEAD.QUEL 0            | 000 000 000     | - |
|               | Log Buffer Waits: 0<br>Write Log Per Minute: 48          | EAP.S1.WMQA.TO.V ::ffff:192.84.47.64   |                                     | e                           |                            | VVIVIQA        | DEAD.QUEL U             | 999,999,999     |   |
|               | Read Log Per Minute: 0                                   | WMQT_BROKER1 9.9.210.67(1420)          | Sender Sender                       |                             |                            |                |                         |                 |   |
| 0             | Percent Read Logs Delayed: 0 Archive Read Log Percent: 0 |                                        | Execute Command<br>Execute MQSC Con |                             |                            |                |                         |                 |   |
| <b>♀</b>      | All Buffer Pools                                         |                                        |                                     | S1.WMQA.TO.WMQT             |                            |                |                         |                 |   |
| O             | Lowest Percent Available: 65.8                           |                                        | Properties                          |                             | 0                          |                | 0.1                     |                 | - |
| <b>)</b><br>⑦ | GetPage I/O Percent: 0                                   | Total: 2 Selected: 1                   |                                     |                             | Current Depth              | Iotal: 1       | Selected: 0             |                 |   |
| ő             |                                                          | 2                                      |                                     |                             |                            |                |                         | - 4 4 Febr      |   |
| <b>U</b>      |                                                          |                                        |                                     |                             | <u></u>                    |                | ê 🕺 基 🤝 📕 🖇 🗊 1         | 💶 4:59 PM       |   |

#### Start Channel

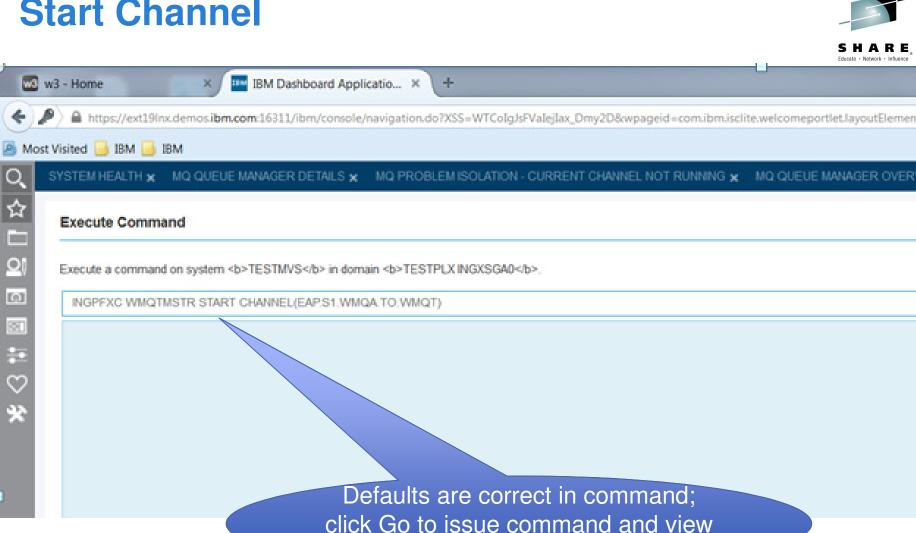

response

**SHARE** In Orlando 2015

#### **Start Channel: Execute Command**

|                                     | m:16311/ibm/console/navigation.do?XSS=WTColgJsFValejTax_Dmy2D&wpageid=com.ibm.isclite.welcomeportlet.layo |
|-------------------------------------|----------------------------------------------------------------------------------------------------|
| Visited 📴 IBM 🧾 IBM                 |                                                                                                    |
| SYSTEM HEALTH X MQ QUEUE M          | IANAGER DETAILS X MQ PROBLEM ISOLATION - CURRENT CHANNEL NOT RUNNING X MQ QUEUE MANAGER                   |
| Execute Command                     | MQ Queue Manager Details                                                                                  |
| Execute a command on system <b></b> | TESTMVS in domain <b>TESTPLX INGXSGA0</b> .                                                               |
| Command:                            |                                                                                                    |
| Command: INGPFXC WMQTMS<br>Output:  | STR START CHANNEL(EAP.S1.WMQA.TO.WMQT)                                                                    |
| ACCEPTED                            | START CHANNEL (EAP.S1.WMQA.TO.WMQT) COMMAND<br>' START CHANNEL' NORMAL COMPLETION                         |

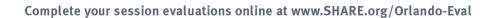

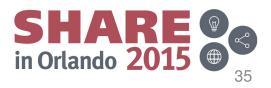

#### **Problem Resolved: Channel Running**

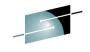

| B 🔊 MQ Queue Ma                                                                                                    | Top 5 Queues with High Depth                                                                                                    | o Top 5    | Queues Not Being Read | Το        | ) 5 Queues Oldest Message Age (sec)      |                 |
|----------------------------------------------------------------------------------------------------|----------------------------------------------------------------------------------------------------|------------|-----------------------|-----------|------------------------------------------|-----------------|
| Address arms<br>Address Name: WMQT<br>Host Name: MVST<br>Address MVST<br>Address | ■ No data found.<br>■ U U U U U U U U U U U U U U U U U U U                                                                                                    | Cueue Name | No data found.        |           | No data found.                           |                 |
| Mgr Statistics ?<br>CGET Per Second: 30.9<br>QPUT Per Second: 30.9<br>QPUT Per Second: 0<br>rg Manager 0<br>rg Buffer Waits: 0<br>rite Log Per Minute: 48<br>saad Log Per Minute: 0<br>recent Read Logs Delayed: 0                                                                                                    | % Full          Current Channels Not Running         Channel Name       Connection         Channel Name       Connection         WMQT_BROKER1       9.9.210.67(1420) | →I*        | Current Depth         | is no lor | EAP channel<br>ager listed as<br>running | DL<br>Ma<br>999 |
| chive Read Log Percent: 0<br>Buffer Pools<br>west Percent Available: 65.8<br>atPage I/O Percent: 0                                                                                                    | Total: 1 Selected: 1                                                                                                    | 4          | 0<br>Current          |           | Total: 1 Selected: 0                     |                 |

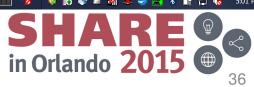

User Scenario 2: Restore Service outage during maintenance

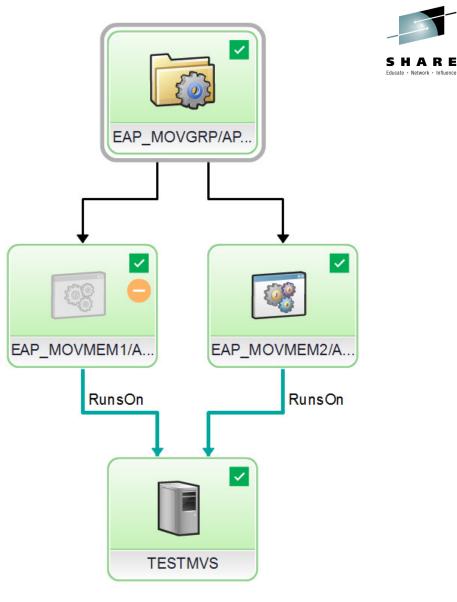

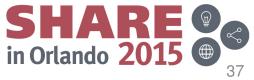

## **Shutdown Resource for maintenance**

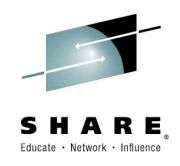

| esources                  |                   |                   |                  |                       |                  | ₹ ?    | Relationships                       |
|---------------------------|-------------------|-------------------|------------------|-----------------------|------------------|--------|-------------------------------------|
| C   Actions -             |                   |                   |                  |                       |                  | Search | ⊡   □   □   □ □ □ □ □ □ □ □ □ □ □ □ |
| lame                      | Compound<br>State | Observed<br>State | Desired<br>State | Automated             | Operator Request |        |                                     |
| BASE_FP/APG/TESTMVS       | и ок              | 🕑 Online          | Online           | ✓ Yes                 | No request       | ^      |                                     |
| BASE/APG/TESTMVS          | 🗹 ОК              | Online            | 🕑 Online         | ✓ Yes                 | 1 No request     |        | EAP_MOVGRP/AP                       |
| CICS_A0/APG/TESTMVS       | 🗹 ОК              | Online            | Online           | ✓ Yes                 | i No request     |        |                                     |
| E CICS/APG/TESTMVS        | 🗹 ОК              | Online            | Online           | ✓ Yes                 | No request       | E      |                                     |
| DB2A/APG/TESTMVS          | 🗹 ок              | Online            | Online           | ✓ Yes                 | No request       |        |                                     |
| DB2T/APG/TESTMVS          | 🗹 ОК              | 🕑 Online          | 🕑 Online         | ✓ Yes                 | 1 No request     |        |                                     |
| E DILSTC/APG/TESTMVS      | 🗹 ОК              | Online            | Online           | ✓ Yes                 | No request       |        |                                     |
| E2E_ADPT_X/APG            | 🖬 ок              | Online            | Online           | ✓ Yes                 | No request       |        |                                     |
| EAP_1/APG/TESTMVS         | 🔺 Warning         | Online            | Online           | ✓ Yes                 | No request       |        | Request Online<br>Request Offine    |
| EAP_2/APG/TESTMVS         | 🔺 Warning         | Online            | Online           | ✓ Yes                 | No request       |        | Cancel Request                      |
| EAP_3/APG/TESTMVS         | 🔺 Warning         | Online            | Online           | ✓ Yes                 | No request       |        | RunsOn Restart                      |
| CAP_MOVGRP/APG/TESTMVS    | 🗹 ок              | 🕑 Online          | 🕑 Online         | ✓ Yes                 | No request       | Re     | quest Online                        |
| EAP_MOVMEM1/APL/TESTMVS   | CK                | 😑 Offline         | 😑 Offine         | ✓ Yes                 | No request       | 116    | View System Log                     |
| EAP_MOVMEM2/APL/TESTMVS   | CK                | Online            | Online           | ✓ Yes                 | No request       | Re     | quest Offline                       |
| EAP_SRVGRP/APG/TESTMVS    | 🗹 ОК              | Online            | Online           | ✓ Yes                 | No request       |        |                                     |
| E 🛅 GTM/APG/TESTMVS       | CK                | Online            | Online           | ✓ Yes                 | No request       | Ca     | ncel Remiest                        |
| E C ITM_GROUP/APG/TESTMVS | CK                | Online            | Online           | ✓ Yes                 | No request       | 00     |                                     |
|                           |                   |                   | ш                |                       |                  | Re     | start                               |
| odes                      |                   |                   |                  |                       |                  |        |                                     |
|                           |                   |                   | v                |                       |                  | Su     | spend mation                        |
| ame Observed Sta          |                   | z/0S              | ne               | 05 Versio<br>02.01.00 | n                | Re     | set                                 |
| TESTMVS Online            | ✓ Yes             | 2105              |                  | 02.01.00              |                  |        | No items to display                 |
|                           |                   |                   |                  |                       |                  | Vie    | ew System Log 🔸                     |
|                           |                   |                   |                  |                       |                  | Pro    | operties                            |
|                           |                   |                   |                  |                       |                  |        |                                     |
|                           |                   |                   |                  |                       |                  |        |                                     |
|                           |                   |                   |                  |                       |                  |        |                                     |
|                           |                   |                   | m                |                       |                  | Þ      | <u>د</u>                            |
| otal: 1 Selected: 0       |                   |                   |                  |                       |                  |        | Totat 0 Selected: 0                 |

#### **Shutdown Resource for maintenance**

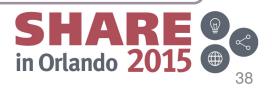

## **Resource stopped successfully**

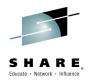

|                                                                                                    | esources              |              |           |          |        |           |                  |        |     | Relationships                             |             |                 |                    |       |      |      |
|----------------------------------------------------------------------------------------------------|-----------------------|--------------|-----------|----------|--------|-----------|------------------|--------|-----|-------------------------------------------|-------------|-----------------|--------------------|-------|------|------|
|                                                                                                    | C Actions -           |              |           |          |        |           |                  | Search |     | 🖸   🖶   📐 🔍   🔍 🔍                         | 🔜   🛞 ~     | Actions - Searc | h                  |       |      |      |
|                                                                                                    | lame                  |              |           |          |        | Automated | Operator Request |        |     |                                           |             |                 |                    |       |      |      |
| ** Deck, ADAVOTESTIVS          ** Deck, ADAVOTESTIVS       O C       O bes       O bes       V bes       The regest         ** Deck, ADAVOTESTIVS       O C       O bes       O bes       V bes       The regest         ** Deck, ADAVOTESTIVS       O C       O bes       O bes       V bes       The regest         ** Deck, ADAVOTESTIVS       O C       O bes       O bes       V bes       The regest         ** Deck, ADAVOTESTIVS       O C       O bes       O bes       V bes       The regest         ** Deck, ADAVOTESTIVS       O C       O bes       O bes       V bes       The regest         ** Deck, ADAVOTESTIVS       O C       O bes       O bes       V bes       The regest         ** Deck, ADAVOTESTIVS       O C       O bes       O bes       V bes       The regest         ** Deck, ADAVOTESTIVS       O C       O bes       O bes       V bes       The regest         ** Deck, ADAVOTESTIVS       O C       O bes       O bes       V bes       The regest         ** Deck, ADAVOTESTIVS       O C       O bes       O bes       V bes       The regest         ** Deck, ADAVOTESTIVS       O C       O bes       O bes       V bes       The regest       The regest       The regest<                                                                                                    | BASE_FP/APG/TESTMVS   |              | и ок      | Online   | Online | ✓ Yes     | No request       |        | ^   |                                           |             |                 | 503                |       |      |      |
| Excelled Action Statistics          Excelled Action Statistics       Excelled Action Statistics       Excelled Action Statistics         Excelled Action Statistics       Excelled Action Statistics       Excelled Action Statistics         Excelled Action Statistics       Excelled Action Statistics       Excelled Action Statistics         Excelled Action Statistics       Excelled Action Statistics       Excelled Action Statistics         Excelled Action Statistics       Excelled Action Statistics       Excelled Action Statistics         Excelled Action Statistics       Excelled Action Statistics       Excelled Action Statistics         Excelled Action Statistics       Excelled Action Statistics       Excelled Action Statistics         Excelled Action Statistics       Excelled Action Statistics       Excelled Action Statistics         Excelled Action Statistics       Excelled Action Statistics       Excelled Action Statistics         Excelled Action Statistics       Excelled Action Statistics       Excelled Action Statistics       Excelled Action Statistics         Excelled Action Statistics       Excelled Action Statistics       Excelled Action Statistics       Excelled Action Statistics       Excelled Action Statistics         Excelled Action Statistics       Excelled Action Statistics       Excelled Action Statistics       Excelled Action Statistics       Excelled Action Statistics         Excelled Action Statistics                                                                                                    | BASE/APG/TESTMVS      |              | и ок      | Online   | Online | ✓ Yes     | 1 No request     |        |     |                                           |             | FAR             | MOVGRPAP           |       |      |      |
| Exclosured restricts   Cost Structure   Cost Structure   Cost Structu                                                                                                    | CICS_A0/APG/TESTMVS   |              | И ОК      | Online   | Online | ✓ Yes     | No request       |        |     |                                           |             | C.              |                    |       |      |      |
| Descrituardressinus     Dox     Oxide     Oxide  | E CICS/APG/TESTMVS    |              | и ок      | Online   | Online | ✓ Yes     | 1 No request     |        | E   |                                           |             |                 |                    |       |      |      |
| Cast Star Mark Tisting Star Star Star Star Star Star Star Star                                                                                                    | DB2A/APG/TESTMVS      |              | и ок      | Online   | Online | ✓ Yes     | 1 No request     |        |     |                                           |             |                 |                    |       |      |      |
| IDATA JOST SANUS       D ON       O State       Visa       ID Is request         IDATA JOST SANUS       D ONE       O State       Visa       ID Is request         IDATA JOST SANUS       A Wanish       O State       Visa       ID Is request         IDATA JOST SANUS       A Wanish       O State       Visa       ID Is request         IDATA JOST SANUS       A Wanish       O State       Visa       ID Is request         IDATA JOST SANUS       A Wanish       O State       Visa       ID Is request         IDATA JOST SANUS       O State       O State       Visa       ID Is request         IDATA JOST SANUS       O State       O State       Visa       ID Is request         IDATA JOST SANUS       O State       O State       Visa       ID Is request         IDATA JOST SANUS       O State       O State       Visa       ID Is request         IDATA JOST SANUS       O State       O State       Visa       ID Is request       ID         IDATA JOST SANUS       O State       O State       Visa       ID Is request       ID         IDATA JOST SANUS       O State       O State       Visa       ID Is request       ID         IDATA JOST SANUS       O State       O State </td <td>DB2T/APG/TESTMVS</td> <td></td> <td>и ок</td> <td>Online</td> <td>Online</td> <td>✓ Yes</td> <td>1 No request</td> <td></td> <td></td> <td></td> <td>(</td> <td></td> <td></td> <td></td> <td></td> <td></td>                                                                                                    | DB2T/APG/TESTMVS      |              | и ок      | Online   | Online | ✓ Yes     | 1 No request     |        |     |                                           | (           |                 |                    |       |      |      |
| But Set 2011/2011/ESTIVS   But Set 2011/2011/ESTIVS   But Set 2011/2011/2011/2011/2011/2011/2011/2011                                                                                                    | DILSTC/APG/TESTMVS    |              | и ок      | Online   | Online | ✓ Yes     | No request       |        |     |                                           |             |                 |                    |       |      |      |
| C DEAP_SHARTITESTIVS C Marrier Onice Onice Vis IN request C DAP_MOUNDERLAAPTIESTIVS C DAP_MOUNDERLAAPTIESTIVS C DAPE C DAPE C DAPE C DAPE C DAPE C DAPE C DAPE C DAPE C DAPE C DAPE C DAPE C DAPE C DAPE C DAPE C DAPE C DAPE C DAPE C DAPE C DAPE C DAPE C DAPE C DAPE C DAPE C DAPE C DAPE C DAPE C DAPE C DAPE C DAPE C DAPE C DAPE C DAPE C DAPE C DAPE C DAPE C DAPE C DAPE C DAPE C DAPE C DAPE <pc dape<="" p=""> <pc dape<="" p=""> <pc dape<="" p=""> <pc dape<="" p=""> <pc dape<<="" td=""><td>E2E_ADPT_X/APG</td><td></td><td>и ок</td><td>Online</td><td>Online</td><td>✓ Yes</td><td>1 No request</td><td></td><td></td><td></td><td></td><td></td><td></td><td></td><td></td><td></td></pc></pc></pc></pc></pc>                                                                                                    | E2E_ADPT_X/APG        |              | и ок      | Online   | Online | ✓ Yes     | 1 No request     |        |     |                                           |             |                 |                    |       |      |      |
| DEAD_SUADORESTIVOS     A Viaming     Outre     Outre     O | EAP_1/APG/TESTMVS     |              | 🔺 Warning | Online   | Online | ✓ Yes     | No request       |        |     |                                           | E           | EAP_MOVMEM1/    | EAP_N OVME         | EM2/A |      |      |
| In Decomposition     In Decomposition     In Decomposition <td></td> <td></td> <td>Å Warning</td> <td>Online</td> <td>Online</td> <td>✓ Yes</td> <td>No request</td> <td></td> <td>-</td> <td></td> <td></td> <td></td> <td></td> <td></td> <td></td> <td></td>                                                                                                    |                       |              | Å Warning | Online   | Online | ✓ Yes     | No request       |        | -   |                                           |             |                 |                    |       |      |      |
| EAP_MOVIEMUAAP.TESTINVS     © CAP_STVGRPAPGOTESTINVS     © CAP_STVGRPAPGOTESTINVS     © CAP_MOVIMEMOL     © CAP_STVGRPAPGOTESTINVS     © CAP_STVGRPAPGOTESTINVS     © CAP_CAP_STVGRPAPGOTESTINVS     © CAP_CAP_STVGRPAPGOTESTINVS     © CAP_CAP_STVGRPAPGOTESTINVS     © CAP_CAP_STVGRPAPGOTESTINVS     © CAP_CAP_STVGRPAPGOTESTINVS     © CAP_CAP_STVGRPAPGOTESTINVS     © CAP_CAP_STVGRPAPGOTESTINVS     © CAP_CAP_STVGRPAPGOTESTINVS     © CAP_CAP_STVGRPAPGOTESTINVS     © CAP_CAP_STVGRPAPGOTESTINVS     © CAP_CAP_STVGRPAPGOTESTINVS           • CAP_CAP_STVGRPAPGOTESTINVS                    <                                                                                                    | EAP_3/APG/TESTMVS     |              | 🔺 Warning | Online   | Online | ✓ Yes     | i No request     |        | _   |                                           |             | RunsO           | R                  | unsOn |      |      |
| Image: Description of the image: The image: The image:     |                       |              |           |          |        |           |                  |        |     |                                           |             |                 |                    |       |      |      |
| Image: Strate Automated     Observed State     Automated     OS Version     TESTINVS     Observed State     Automated     OS Version     TESTINVS     Online     Ves     OS Version     Testinvs     Online     Ves     OS Version     Testinvs     Online     Ves     Os Ves     Os Ves     Testinvs     Online     Ves     Testinvs     Online     Ves     Testinvs     Online     Testinvs     Online     Ves     Testinvs     Online     Ves     Testinvs     Online     Ves     Testinvs     Testinvs     Online     Ves     Testinvs     Testinvs     Testinvs     Testinvs     Testinvs     Testinvs     Testinvs     Testinvs     Testinvs     Testinvs <td></td> <td></td> <td></td> <td></td> <td></td> <td></td> <td></td> <td></td> <td>_</td> <td></td> <td></td> <td></td> <td></td> <td></td> <td></td> <td></td>                                                                                                    |                       |              |           |          |        |           |                  |        | _   |                                           |             |                 |                    |       |      |      |
| Image: Strate Automated     Observed State     Automated     OS Version     TESTINVS     Observed State     Automated     OS Version     TESTINVS     Online     Ves     OS Version     Testinvs     Online     Ves     OS Version     Testinvs     Online     Ves     Os Ves     Os Ves     Testinvs     Online     Ves     Testinvs     Online     Ves     Testinvs     Online     Testinvs     Online     Ves     Testinvs     Online     Ves     Testinvs     Online     Ves     Testinvs     Testinvs     Online     Ves     Testinvs     Testinvs     Testinvs     Testinvs     Testinvs     Testinvs     Testinvs     Testinvs     Testinvs     Testinvs <td></td> <td></td> <td></td> <td>😑 Offine</td> <td></td> <td></td> <td></td> <td></td> <td>_</td> <td></td> <td></td> <td></td> <td></td> <td></td> <td></td> <td></td>                                                                                                    |                       |              |           | 😑 Offine |        |           |                  |        | _   |                                           |             |                 |                    |       |      |      |
| Image: State     Automated     Ostarme     Ostarme                                                                                                    |                       | /S           |           | Online   | Online | ✓ Yes     |                  |        | _   |                                           |             |                 |                    |       |      | ~    |
| m     odes     anne     Observed State     Automated     O S Version     TESTIV/S     O other     Yes     O other     State     Automated     O state     O other     Yes     O other     State     Automated     O other     State     Automated     O other     State     Automated     O other     State     Automated     State     Automated     O state     State     Automated     O other     State     Automated     State     Automated     State     Automated     State     Bedded     Bedded     Bedded     State     Bedded     Bedded     Bedded     Bedded     Bedded     Bedded     Bedded     Bedded     Bedded   <                                                                                                    |                       |              |           | -        | -      |           |                  |        | _   |                                           |             |                 | TESTMVS            |       |      |      |
| odes                                                                                                    | ITM_GROUP/APG/TESTMVS |              | и ок      | Online   | Online | ✓ Yes     | No request       |        |     |                                           |             |                 |                    |       | 570  |      |
| Iteme     Observed State     Automated     OS Name     OS Version       TESTIMUS     Online     Yes     2/OS     (2.01.0)                                                                                                    |                       |              |           |          |        |           |                  |        | •   | Selected: 0 Resources: 4 Relationships: 4 | Filtered: 0 |                 |                    |       | 1 20 | ~    |
| TESTIVS Online ✓ Yes 2/05 020100<br>No terms to display                                                                                                    | odes                  |              |           |          |        |           |                  |        | - ? | Requests                                  |             |                 |                    |       |      |      |
| TESTIVUS Online Views 2003 02.01.00 No terms to display                                                                                                    | lame Ob               | served State | Automat   | ed OS Na | me     | OS Versio | n                |        |     | Requested Action Source                   | User ID     | Info            | Priority           | EAD   |      | 12/0 |
| n ) y e n                                                                                                    | TESTMVS               | Online       | ✓ Yes     | z/OS     |        | 02.01.00  |                  |        |     |                                           |             |                 |                    | CAP   |      | NZIP |
|                                                                                                    |                       |              |           |          |        |           |                  |        |     |                                           |             | N               | o items to display |       |      |      |
|                                                                                                    |                       |              |           |          |        |           |                  |        |     |                                           |             |                 |                    |       |      |      |
| otal 1 Selected 0 Total 0 Selected 0                                                                                                    |                       |              |           |          | m      |           |                  |        | •   |                                           |             |                 | m                  |       |      | _    |
|                                                                                                    | otal: 1 Selected: 0   |              |           |          |        |           |                  |        |     | Total: 0 Selected: 0                      |             |                 |                    |       |      |      |

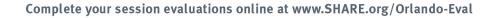

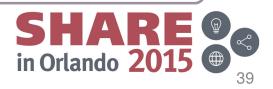

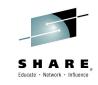

## **Problem: Backup resource crashes during startup**

OG x TESTPLX INGXSGA0 - RESOURCES x □ + -TESTPLX INGXSGA0 All communication paths to this automation domain are working. Domain Actions Relationships Resources ÷., [ ] | ] | ↓ ↓ ↓ ⊕ ⊕ ⊕ ↓ ↓ Actions ▼ ↓ Search
 [ Search
 ] C | Actions Search Name Compound State Observed State Desired Automated Operator Request State BASE FP/APG/TESTMVS V OK Online Online V Yes No request 🖭 🛅 BASE/APG/TESTMVS OK Online ✓ Yes i No request EAP\_MOVGRP/AF E CICS\_A0/APG/TESTMVS OK Online Online ✓ Yes 1 No request CICS/APG/TESTMVS OK ✓ Yes Online Online No request E DB2A/APG/TESTMVS V OK No request Online ✓ Yes ~ DB2T/APG/TESTMVS OK ✓ Yes 1 No reques ■ DILSTC/APG/TESTMVS V OK Online Online Vos No request 🗉 📸 E2E\_ADPT\_X/APG V OK ✓ Yes No request Online Online EAP MOVMEM1/A. EAP MOVMEM2/A EAP\_1/APG/TESTMVS A Warning Online ✓ Yes i No reques  $\otimes$ RunsOr RunsOn EAP\_2/APG/TESTMVS A Warning Online ✓ Yes 1 No request Online ■ CAP\_3/APG/TESTMVS A Warning Online Online / Vos No request EAP\_MOVGRP/APG/TESTMVS A Warnung Online ✓ Yes No request EAP MOVMEM1/APL/TESTMVS 🛛 Fataler Fel 🗧 Offline i No request Offline ✓ Yes EAP MOVMEM2/API /TESTMVS C OK Offline Offline ✓ Yes Offline TESTMVS EAP\_SRVGRPIAPG/TESTMVS 🗹 ОК Online ✓ Yes 1 No reques 💽 🛅 GTM/APG/TESTMVS 8 8 🔺 🖬 😑 🛇 🚨 🖽 OK Online Online ✓ Yes EAP MOVMEM1/A No request elected: 0 Resources: 4 Relationships: 4 Filtered: 0 EAP\_MOVGRP/APG/TESTMVS Offline Yes No request Warnung (v Online ÷ . User ID Winning Requested Action No items to display **♀ ₩ ♀** ⑦ Total: 0 Selected: 0 1. Identify the Problem

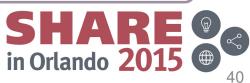

# Check the properties of the backup resource

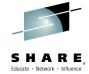

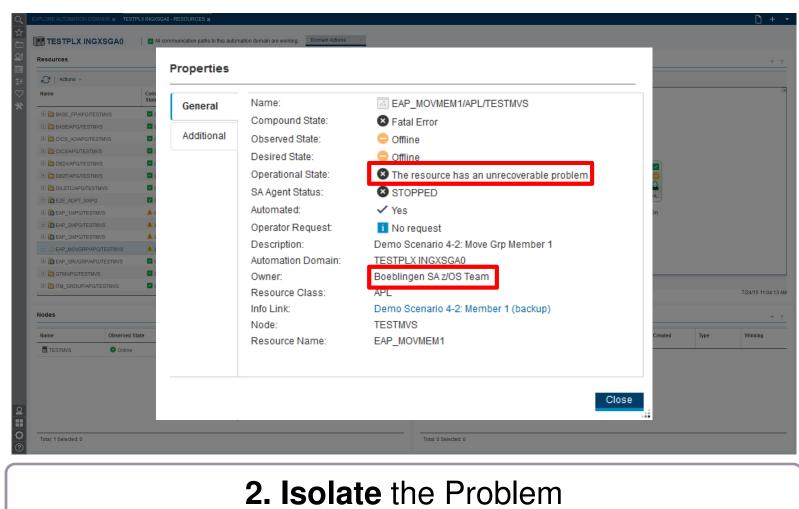

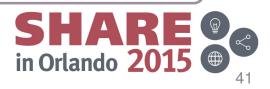

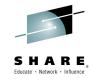

# **Open the System Log to isolate the problem**

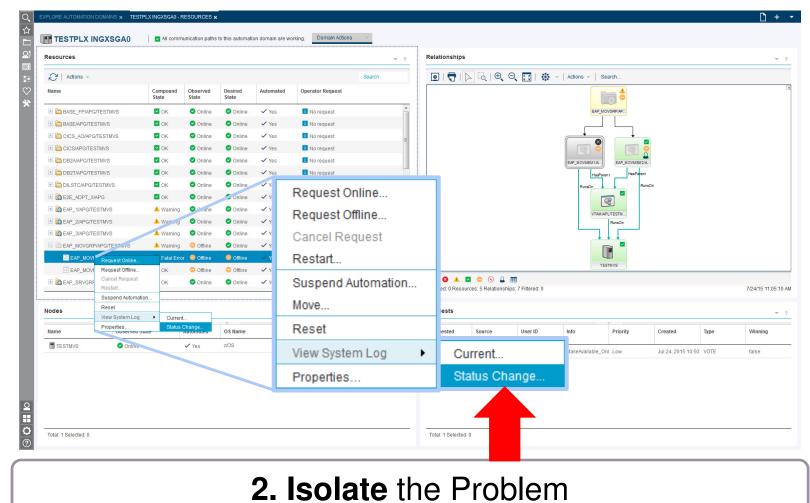

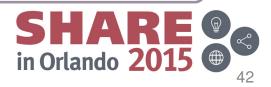

# Identify the reason for the crash

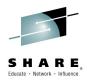

| System Activity Log                                  |                      |                                                                                                    | Ŧ                      |
|------------------------------------------------------|----------------------|----------------------------------------------------------------------------------------------------|------------------------|
| Actions - Previous I                                 | Vext                 |                                                                                                    | eap_mov                |
| Time                                                 | Message ID           | Message                                                                                                    |                        |
| Jul 24, 2015 10:50:25 AM                             | AOF571I              | V035025: EAP_NOVIMENT SUBSYSTEM STATUS FOR JOB EAPMOVI IS STOPPED - SHUTDOWN OUTSIDE OF AUTOMATION, RESTARTOPT IS NOT ALWAYS  |                        |
| Jul 24, 2015 10:50:25 AM                             | AOF571I              | 03.50.25 : EAP_MOVMEM1 SUBSYSTEM STATUS FOR JOB EAPMOV1 IS STOPPED - SHUTDOWN OUTSIDE OF AUTOMATION, RESTARTOPT IS NOT ALWAYS |                        |
| Jul 24, 2015 10:50:25 AM                             | AOFRUPDT:            | MVST EAP_MOVMEM1 SUBSYSTEM,STATUS=STOPPED                                                                                     |                        |
| Jul 24, 2015 10:50:24 AM                             | AOF57.0              | 03:50:24 : EAP_MOVMEM1 SUBSYSTEM STATUS FOR JOB EAPMOV1 IS STOPPING - SUBSYSTEM SHUTDOWN OUTSIDE OF AUTOMATION                | ap mov 🔥               |
| Jul 24, 2015 10:50:24 AM                             | AOF571I              | 03.50:24: EAP_MOVMENT SUBSYSTEM STATUS FOR JOB EAPMOVT IS STOPPING - SUBSYSTEM SHUTDOWN OUTSIDE OF AUTOMATION                 | · = → · ·              |
| Jul 24, 2015 10:50:24 A*.                            | AOFRUPDT:            | MVST EAP_MOVMEM1 SUBSYSTEM,STATUS=STOPPING                                                                                    |                        |
| Jul 24, 2015 12 49:55 AM                             | DW0032E              | AUTOMATION ACTION INGRVPSO INTERNAL RS=EAP_MOVMEM2APLITESTIN'S ST=DELETE_ALL/ COULD NOT BE ROUTED TO TASK(S) CNM19TPO .       |                        |
| Jul 24 2015 10:49:55 AM                              | CNM493I              | A0FINSGST: 00810001: INGRVPSO INTERNAL RS=EAP_MOVMEM2APL/TESTMVS ST=DELETE_ALL/                                               |                        |
| Jul 24, 2015 10:49:54 AM                             | AOF5701              | 03.49.54 : ISSUED "RUN42" FOR SUBSYSTEM EAP_MOVIMEN1 - PHASE IS ANYSTART                                                      |                        |
| Jul 24, 2015 10:49:54 AM                             | AOF5701              | 03.49.54 ISSUED "RUN42" FOR SUBSYSTEM EAP_MOVMEN1 - PHASE IS ANYSTART                                                         |                        |
| Jul 24, 2015 10:49:54 AM                             | AOF5701              | 03.49.54 ISSUED "RESET42" FOR SUBSYSTEM EAP_MOVIMENT - PHASE IS ANYSTART                                                      |                        |
| Jul 24, 2015 10:49:54 AM                             | AOF570I              | 0349:54 : ISSUED 'RESET42' FOR SUBSYSTEM EAP_MOVMEM1 - PHASE IS ANYSTART                                                      |                        |
| EAP_MOVME                                            | M1 SUBSYS            | TEM STATUS FOR JOB EAPMOV1 IS STOPPED - SHUTDOWN OUTSIDE OF AUTOMAT                                                           | TION, RESTARTOPT IS NO |
| Jul 24, 2015 10:49:54 AM                             | A0F749I              | SHUTDOWN COMPLETE FOR EAP_MOVMEM2 (RESTART=NO.TYPE=NORM)                                                                      |                        |
| Jul 24, 2015 10:49:54 AM                             | AOF749I              | SHUTDOWN COMPLETE FOR EAP MOVIMEM (RESTART=N0,TYPE=NORM)                                                                      |                        |
| Jul 24, 2015 10:49:54 AM                             | AOF571I              | 03:49:54 : EAP_MOVMEM2 SUBSYSTEM STATUS FOR JOB EAPMOV2 IS AUTODOWN - SET BY SHUTDOWN                                         |                        |
| Jul 24, 2015 10:49:54 AM                             | AOF571I              | - 03:49:54 : EAP_MOVMEM1 SUBSYSTEM STATUS FOR JOB EAPMOV1 IS ACTIVE - ACTIVE MESSAGE RECEIVED                                 |                        |
| Jul 24, 2015 10:49:54 AM                             | AOF571I              | 03-49.54 : EAP_MOVMEM2 SUBSYSTEM STATUS FOR JOB EAPMOV2 IS AUTODOWN - SET BY SHUTDOWN                                         |                        |
| Jul 24, 2015 10:49:54 AM                             | AOF571I              | 03:49:54 : EAP_MOVMEM1 SUBSYSTEM STATUS FOR JOB EAPMOV1 IS ACTIVE - ACTIVE MESSAGE RECEIVED                                   |                        |
|                                                      | AOFRUPDT:            | INVST EAP_MOVINEM2 SUBSYSTEM,STATUS=AUTODOWN                                                                                  |                        |
| Jul 24, 2015 10:49:54 AM                             |                      | NVST EAP_MOVMEIN1 SUBSYSTEM, STATUS=ACTIVE                                                                                    |                        |
| Jul 24, 2015 10:49:54 AM<br>Jul 24, 2015 10:49:54 AM | AOFRUPDT:            |                                                                                                    |                        |
|                                                      | AOFRUPDI:<br>AOF570I | 03:49:54 : ISSUED 'INVS S CXEZSSEM, DELAY=0, JOBNAME=EAPMOV1' FOR SUBSYSTEM EAP_MOVMEN1 - FROM FUNC=ISSUE REQUEST             |                        |

#### 2. Isolate the Problem

03:49:54 : ISSUED "MVS P EAPMOV2" FOR SUBSYSTEM EAP\_MOVMEM2 - PHASE IS SHUTNOR

03:49:54 : ISSUED "MVS P EAPMOV2" FOR SUBSYSTEM EAP. MOVMEM2 - P

Complete your session evaluations online at www.SHARE.org/Orlando-Eval

Jul 24, 2015 10:49:54 AM

Jul 24, 2015 10:49:54 AN

Total: 70 Selected: 0

AOF570I

::

?

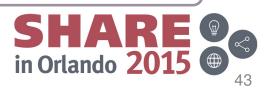

## Open a dialog to execute a command

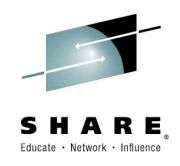

| System Activity Log       |            |                                                     |                                                                               |         |
|---------------------------|------------|-----------------------------------------------------|-------------------------------------------------------------------------------|---------|
| Actions - Previous 1      | Vext       |                                                     |                                                                               | eap_mov |
| Execute Netview com       | mand       | Message                                             |                                                                               |         |
| Next<br>Previous          | 711        | 03:50:25 : EAP_MOVMEM1 SUBSYSTEM STATUS FOR JOB     | EAPMOV1 IS STOPPED - SHUTDOWN OUTSIDE OF AUTOMATION, RESTARTOPT IS NOT ALWAYS |         |
| Refresh                   | 71         |                                                     | EAPMOV1 IS STOPPED - SHUTDOWN OUTSIDE OF AUTOMATION, RESTARTOPT IS NOT ALWAYS |         |
| Ju 24, 2015 10:50:25 AM   | AOFRUPDT:  | MVST EAP_MC_MEM1 SUBSYSTEM .STATUS=STOPPED          |                                                                               |         |
| Jul 2-, 2015 10:50:24 AM  | AOF571I    | 03:50:24 : EAP_MOVMEM_PUBSYSTEM STATUS FOR JOB      | EAPMOV1 IS STOPPING - SUBSYSTEM SHUTDOWN OUTSIDE OF AUTOMATION                |         |
| Jul 24, 21 15 10:50:24 AM | AOF571I    | 03:50:24 : EAP_MOVMEM1 SUBSYSTEM STATUS FOR JOB     | EAPMOV1 IS STOPPING - SUBSYSTEM SHUTDOWN OUTSIDE OF AUTOMATION                |         |
| Jul 24, 2015 10:50:24 AM  | AOFRUPDT:  | MVST EAP_MOVMEM1 SUBSYSTEM ,STATUS=STOPPING         |                                                                               |         |
| Jul 24, 2015 10. 19:55 AM | DW0032E    | AUTOMATION ACTION 'INGRVPSO INTERNAL RS=EAP_MC      | VIII 12/APL/TESTMVS ST=DELETE_ALL/ COULD NOT BE ROUTED TO TASK(S) CNM19TPO .  |         |
| Jul 24, 2015 10:49. 5 AM  | CNM493I    | AOFMSGST: 00810001: INGRVPSO INTERNAL RS=EAP I      | MOVIMEM2/APL, FSTMVS ST=DELETE_ALL/                                           |         |
| Jul 24, 2015 10:49:54) M  | AOF570I    | Evenute Metricuu energe                             | /START                                                                        |         |
| Jul 24, 2015 10:49:54 AM  | AOF5701    | Execute Netview comma                               | nd <sub>/start</sub>                                                          |         |
| Jul 24, 2015 10:49:54 AM  | AOF570I    | Next                                                | NYSTART                                                                       |         |
| Jul 24, 2015 10:49:54 AM  | AOF570I    | INEXL                                               | NYSTART                                                                       |         |
| Jul 24, 2015 10:49:54 AM  | AL [571]   | Previous                                            | " MESSAGE RECEIVED                                                            |         |
| Jul 24, 2015 10:49:54 AM  | AOF571I    |                                                     | P MESSAGE RECEIVED                                                            |         |
| Jul 24, 2015 10:49:54 AM  | AOFRUP DT: | Refresh                                             |                                                                               |         |
| Jul 24, 2015 10:49:54 AM  | AOF749I    | <u> </u>                                            |                                                                               |         |
| Jul 24, 2015 10:49:54 AM  | AOF749I    | SHUTDOWN COMPLETE FOR EAT_MOVMEM2 (RESTART=         | =NO,TYPE=NORM)                                                                |         |
| Jul 24, 2015 10:49:54 AM  | AOF571I    | 03:49:54 : EAP_MOVMEM2 SUBSYSTEM STATUS FOR JOB     | EAPMOV2 IS AUTODOWN - SET BY SHUTDOWN                                         |         |
| Jul 24, 2015 10:49:54 AM  | AOF571I    | 03:49:54 : EAP_MOVMEM1 SUBSYSTEM STATUS FOR JOB     | EAPMOV1 IS ACTIVE - ACTIVE MESSAGE RECEIVED                                   |         |
| Jul 24, 2015 10:49:54 AM  | AOF571I    | 03:49:54 : EAP_MOVMEM2 SUBSYSTEM STATUS FOR JOB     | EAPMOV2 IS AUTODOWN - SET BY SHUTDOWN                                         |         |
| Jul 24, 2015 10:49:54 AM  | AOF571I    | 03:49:54 : EAP_MOVMEM1 SUBSYSTEM STATUS FOR JOB     |                                                                               |         |
| Jul 24, 2015 10:49:54 AM  | AOFRUPDT:  | MVST EAP_MOVMEM2 SUBSYSTEM ,STATUS=AUTODOWN         |                                                                               |         |
| Jul 24, 2015 10:49:54 AM  | AOFRUPDT:  | MVST EAP_MOVMEM1 SUBSYSTEM ,STATUS=ACTIVE           |                                                                               |         |
| Jul 24, 2015 10:49:54 AM  | AOF570I    | 03:49:54 : ISSUED "MVS S CXEZSSEM, DELAY=0, JOBNAME | =EAPMOV1" FOR SUBSYSTEM EAP_MOVMEM1 - FROM FUNC=ISSUE REQUEST                 |         |
| Jul 24, 2015 10:49:54 AM  | AOF570I    |                                                     | =EAPMOV1" FOR SUBSYSTEM EAP_MOVMEM1 - FROM FUNC=ISSUE REQUEST                 |         |
| Jul 24, 2015 10:49:54 AM  | DW0032E    |                                                     | DVMEM1/APL/TESTMVS ST=DELETE_ALL/ COULD NOT BE ROUTED TO TASK(S) CNM19TPO .   |         |
| Jul 24, 2015 10:49:54 AM  | CNM493I    | AOFMSGST: 00810001: INGRVPSO INTERNAL RS=EAP_N      | -                                                                             |         |
| Jul 24, 2015 10:49:54 AM  | AOF570I    | 03:49:54 : ISSUED "MVS P EAPMOV2" FOR SUBSYSTEM EA  | AP_MOVMEM2 - PHASE IS SHUTNORM                                                |         |

#### 2. Isolate the Problem

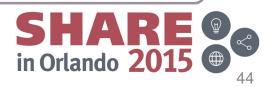

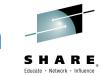

## **Execute a NetView command for more information**

System Activity Log Actions - Previous Next Message ID Message Execute Netview command... Execute a Netview command on system TESTMVS in domain TESTPLX INGXSGA0. Enter Netview command: DISPINFO EAP\_MOVMEM1 OUTMODE=LINE OK Cancel Jul 24, 2015 10:49:54 AM Jul 24, 2015 10:49:54 AM Jul 24, 2015 10:49:54 AM

#### 2. Isolate the Problem

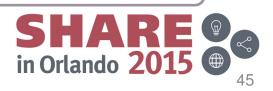

#### SHARE, Educate · Network · Influence

# Study the return of the NetView command

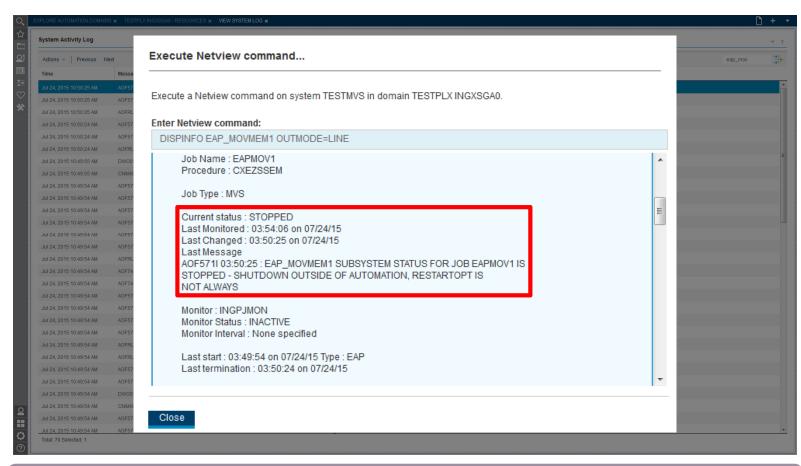

#### 2. Isolate the Problem

SHARE in Orlando 2015

# Reset SA so it automates the backup resource again

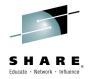

| Resources               |                   |                   |                  |           |                  | F             | Relationships        |                     |                          |                 |          |             |
|-------------------------|-------------------|-------------------|------------------|-----------|------------------|---------------|----------------------|---------------------|--------------------------|-----------------|----------|-------------|
| €   Actions -           |                   |                   |                  |           |                  | Search        | 🖸   🖶   📐 🔍   🗨      | 🔍 🔄 । 🚸 🕤           | Actions - Search         |                 |          |             |
| Name                    | Compound<br>State | Observed<br>State | Desired<br>State | Automated | Operator Request |               |                      |                     |                          |                 |          |             |
| 📧 🛅 BASE_FP/APG/TESTMVS | и ок              | Online            | Online           | ✓ Yes     | i No request     | <u>^</u>      |                      |                     | EAP_MOVGRP/AP            |                 |          |             |
| 🗉 🛅 BASE/APG/TESTMVS    | 🗹 ОК              | Online            | Online           | ✓ Yes     | 1 No request     |               |                      |                     |                          |                 |          |             |
| CICS_AO/APG/TESTMVS     | V OK              | Online            | Online           | ✓ Yes     | i No request     | =             |                      |                     |                          | ·               |          |             |
| E CICS/APG/TESTMVS      | 🗹 ОК              | Online            | Online           | ✓ Yes     | 🚺 No request     | -             |                      |                     |                          | 2 📮             |          |             |
| DB2A/APG/TESTMVS        | и ок              | Online            | Online           | ✓ Yes     | i No request     |               |                      |                     | Request Online           | MEM2/A          |          |             |
| E DB2T/APG/TESTMVS      | и ок              | Online            | Online           | ✓ Yes     | 🚺 No request     |               |                      |                     | Cancel Request           | sParent         |          |             |
| 🗉 🛅 DILSTC/APG/TESTMVS  | 🗹 ОК              | Online            | Online           | ✓ Yes     | i No request     |               |                      |                     | Restart                  | RunsOn          |          |             |
| E2E_ADPT_X/APG          | 🗹 ок              | Online            | Online           | ✓ Yes     | i No request     |               |                      |                     | Suspend Automation       |                 |          |             |
| EAP_1/APG/TESTMVS       | 🔺 Warning         | Online            | Online           | ✓ Yes     | i No request     | -             |                      |                     | Reset<br>View System Log |                 |          |             |
| EAP_2/APG/TESTMVS       | 🔺 Warning         | Online            | Online           | ✓ Yes     | 1 No request     | Request Onli  | ine                  |                     | Properties               |                 |          |             |
| EAP_3/APG/TESTMVS       | 🔺 Warning         | Online            | Online           | ✓ Yes     | 1 No request     | Request Offli |                      |                     |                          |                 |          |             |
| EAP_MOVGRP/APG/TESTMVS  | 🔺 Warning         | 😑 Offline         | Online           | ✓ Yes     | i No request     | Request Offi  | ne                   |                     |                          |                 |          |             |
| EAP_MOVMEM1/APL/TESTMVS | 🛽 Fatal Em        | or 😑 Offline      | 😑 Offline        | ✓ Yes     | 1 No request     | Cancel Requ   | lest                 |                     |                          |                 |          |             |
| EAP_MOVMEM2/APL/TESTMVS | и ок              | 😑 Offline         | 😑 Offline        | ✓ Yes     | 🔓 Offline        | Ganoon rooqu  | 001                  |                     | ESTMUS                   |                 |          |             |
| EAP_SRVGRPIAPG/TESTMVS  | 🗹 ОК              | Online            | Online           | ✓ Yes     | 1 No request     | Restart       |                      | <b></b>             |                          |                 |          |             |
|                         |                   |                   |                  |           |                  |               |                      | hips: 7 Filtered: 0 |                          |                 |          | 7/24/15 11: |
| Nodes                   |                   |                   |                  |           |                  | Suspend Aut   | omation              |                     |                          |                 |          |             |
| Name Observed S         | State             | Automated         | OS Name          |           | OS Version       | Reset         |                      | User ID             | Info Priority            | Created         | Туре     | Winning     |
| TESTMVS 🔮 Online        |                   | 🗸 Yes             | z/OS             |           | 02.01.00         | View Syste    | Loa ►                | MOV                 | MakeAvailable_Onl Low    | Jul 24, 2015 10 | 50: VOTE | false       |
|                         |                   |                   |                  |           |                  | view Syst     | LUG                  |                     |                          |                 |          |             |
|                         |                   |                   |                  |           |                  | Properue      |                      |                     |                          |                 |          |             |
|                         |                   |                   |                  |           |                  |               |                      |                     |                          |                 |          |             |
|                         |                   |                   |                  |           |                  |               |                      |                     |                          |                 |          |             |
| Total: 1 Selected: 0    |                   |                   |                  |           |                  |               | Total: 1 Selected: 0 |                     |                          |                 |          |             |
|                         |                   |                   |                  |           |                  |               |                      |                     |                          |                 |          |             |

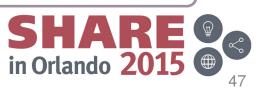

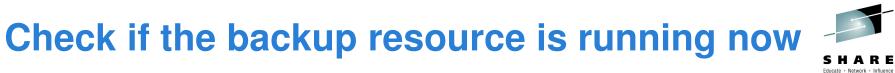

| Actions ~   Search  |
|---------------------|
|                     |
|                     |
|                     |
|                     |
|                     |
|                     |
|                     |
|                     |
|                     |
|                     |
| EAP_MOVMEM1/A       |
| RunsOn RunsOn       |
|                     |
|                     |
|                     |
|                     |
| TESTMVS             |
| EAP_M               |
|                     |
| i No request        |
|                     |
| No items to display |
|                     |

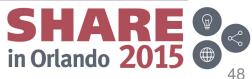

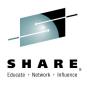

# User Scenario 3: Restore Service of degraded workload

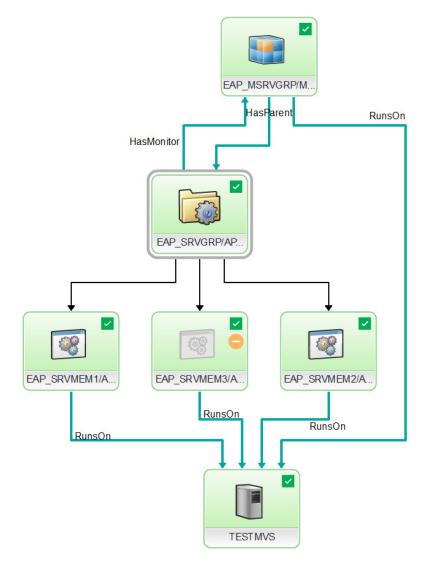

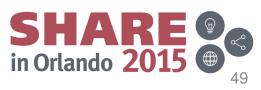

# **System Health: Warning appears**

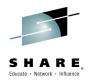

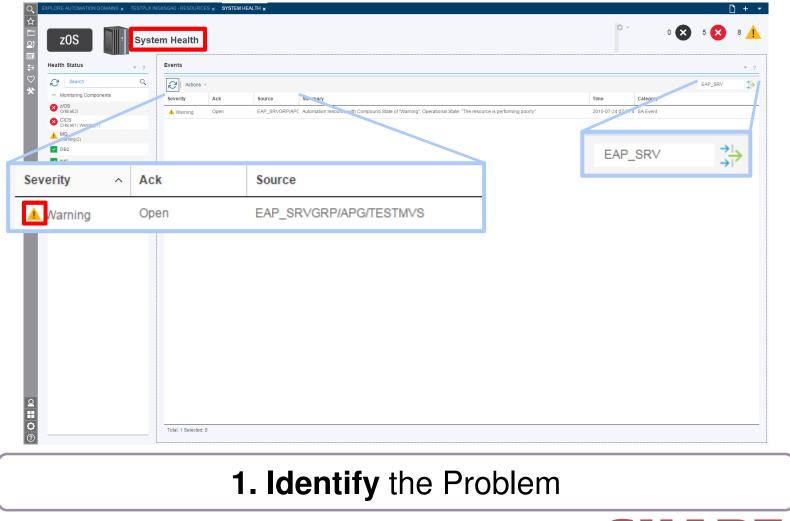

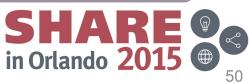

# Locate the problem in the domain view

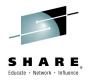

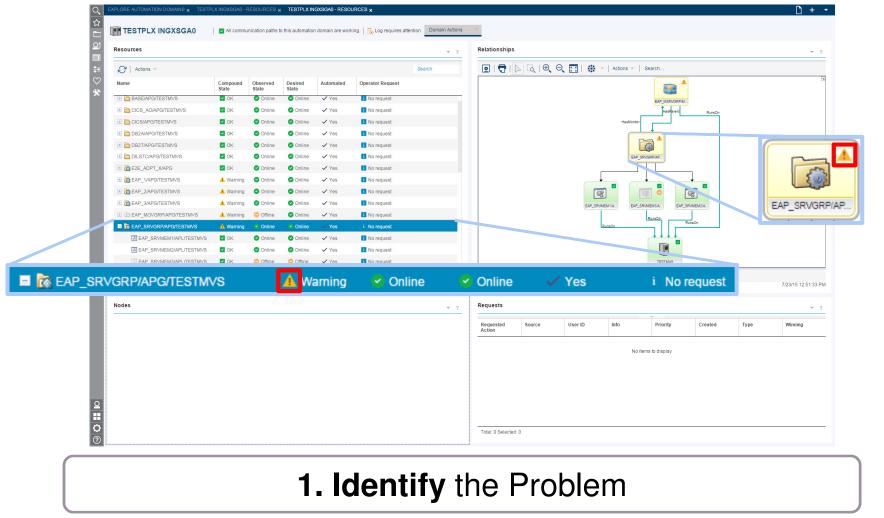

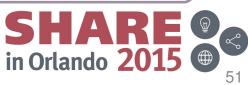

# **Check the properties of the resource**

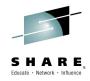

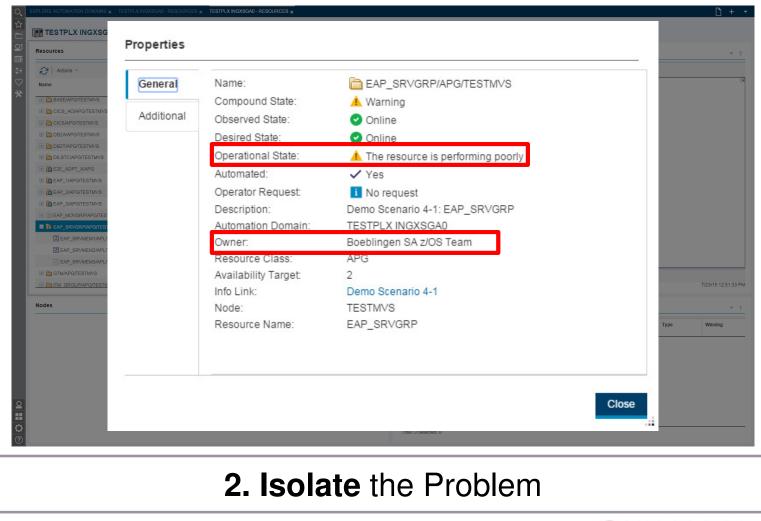

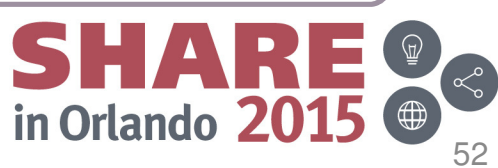

# Adjust the availability target to handle the workload

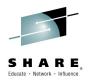

|                                                                                                    |                   |                            |                            |           |                  | · ? Relationships |                     |                   |                   |               |          |      |                                       |
|----------------------------------------------------------------------------------------------------|-------------------|----------------------------|----------------------------|-----------|------------------|-------------------|---------------------|-------------------|-------------------|---------------|----------|------|---------------------------------------|
| CI   Actions -                                                                                                    |                   |                            |                            |           | S                | earch 💽   🖶       | ∑ [ð   €,           | 0् 📰 । 🏶          | ✓   Actions ✓   S | Search        |          |      |                                       |
| Name                                                                                                    | Compound<br>State | Observed<br>State          | Desired<br>State           | Automated | Operator Request |                   |                     |                   |                   |               |          |      |                                       |
| 📧 🛅 BASE_FP/APG/TESTM                                                                                                    | VS 🗹 OK           | Online                     | <ul> <li>Online</li> </ul> | ✓ Yes     | i No request     |                   |                     |                   |                   | EAP_MSRVGRPIM |          |      |                                       |
| 🗉 🛅 BASE/APG/TESTMVS                                                                                                    | 🗹 ОК              | Online                     | Online                     | ✓ Yes     | 1 No request     |                   |                     |                   | _                 | HasParent     | RunsOn   |      |                                       |
| E CICS_AO/APG/TESTM                                                                                                    | VS 🗹 OK           | Online                     | Online                     | ✓ Yes     | i No request     |                   |                     |                   | HasMonitor        |               |          |      |                                       |
| CICS/APG/TESTMVS                                                                                                    | V OK              | Online                     | Online                     | ✓ Yes     | i No request     |                   |                     |                   |                   |               |          |      |                                       |
| B2A/APG/TESTMVS                                                                                                    | 🗹 ОК              | Online                     | Ø 🖕                        |           |                  |                   |                     |                   |                   |               |          |      |                                       |
| DB2T/APG/TESTMVS                                                                                                    | и ок              | Online                     | <b>a</b> c                 | Reque     | est Online       |                   |                     |                   | EAP_SRV           | /GRP/AP       |          |      |                                       |
| DILSTC/APG/TESTMV:                                                                                                    | в 🔽 ок            | Onlin                      | <b>O</b> (                 | Requ      | osconine         |                   |                     |                   |                   |               | - I      |      |                                       |
| E2E_ADPT_X/APG                                                                                                    | и ок              | 🗢 Joline                   | 00                         | Reque     | est Offline      |                   |                     |                   |                   |               | +        |      |                                       |
| EAP_1/APG/TESTMVS                                                                                                    | A Warning         | <ul> <li>Online</li> </ul> | 00                         | rioqui    | 000 011110       |                   |                     | 9                 | 8                 |               |          |      |                                       |
| EAP_2/APG/TESTMVS                                                                                                    | 🔺 Walling         | Online                     | 00                         | Cance     | el Request       |                   |                     | EAP_SRV           |                   | MEM3/A EAP_SI | RVMEM2/A |      |                                       |
| EAP_3/APG/TESTMVS                                                                                                    |                   |                            | 00                         |           |                  |                   |                     |                   |                   | RunsOn        |          |      |                                       |
| Company Company C |                   | Online                     | 00                         | Resta     | rt               |                   |                     |                   | RunsOn            |               | unsOn    |      |                                       |
|                                                                                                    |                   |                            | 0                          |           |                  |                   |                     |                   |                   |               |          |      |                                       |
| Request Online                                                                                                    | 🗹 ок              | Online                     | 00                         | Suspe     | end Automatio    | on                |                     |                   |                   |               |          |      |                                       |
| Request Offline                                                                                                    | ✓ OK              | Online                     | 0                          |           |                  |                   |                     |                   |                   | TESTMVS       |          |      |                                       |
| Restart                                                                                                    | а ск              | Online                     | 00                         | Set Av    | vailability Tar  | get 🛛 🖉 🔺         | a 😑 🛇 🗅             | m                 |                   |               |          |      |                                       |
| Suspend Automation                                                                                                    | on                | -                          |                            |           |                  | Selected: 0 Resou | rces: 6 Relationshi | ps: 9 Filtered: 0 |                   |               |          |      | 7/23/15 12:2                          |
| Reset                                                                                                    |                   |                            |                            | Reset     |                  |                   |                     |                   |                   |               |          |      |                                       |
| Nodes View System Log                                                                                                    | •                 |                            |                            | 10-00     |                  | Requests          |                     |                   |                   |               |          |      |                                       |
| Properties<br>Name                                                                                                    | Observeu          | Automated                  | OS Na                      | View \$   | Sys .og          | Requested         | Source              | User ID           | Info              | Priority      | Created  | Туре | Winning                               |
|                                                                                                    |                   | Automateu                  | z/OS                       | Deere     | -11              | Action            | Source              | USCI ID           |                   | Thorny        | cicated  | 1700 | · · · · · · · · · · · · · · · · · · · |
| TESTMVS                                                                                                    | Online            | Y CONTRACTOR               | 203                        | Prope     | ertie            |                   |                     |                   |                   |               |          |      |                                       |
|                                                                                                    |                   |                            |                            |           |                  |                   |                     |                   | No iten           | ns to display |          |      |                                       |
|                                                                                                    |                   |                            |                            |           |                  |                   |                     |                   |                   |               |          |      |                                       |
|                                                                                                    |                   |                            |                            |           |                  |                   |                     |                   |                   |               |          |      |                                       |
|                                                                                                    |                   |                            |                            |           |                  |                   |                     |                   |                   |               |          |      |                                       |
|                                                                                                    |                   |                            |                            |           |                  |                   |                     |                   |                   |               |          |      |                                       |
|                                                                                                    |                   |                            |                            |           |                  |                   |                     |                   |                   |               |          |      |                                       |
| Total: 1 Selected: 0                                                                                                    |                   |                            |                            |           |                  | Total: 0 Selected | 0                   |                   |                   |               |          |      |                                       |
| Total, 1 Selected, 0                                                                                                    |                   |                            |                            |           |                  | rotar: U Selected | . 0                 |                   |                   |               |          |      |                                       |
|                                                                                                    |                   |                            |                            |           |                  |                   |                     |                   |                   |               |          |      |                                       |

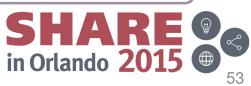

# **Increase availability target**

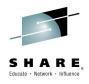

in Orlando 2015

54

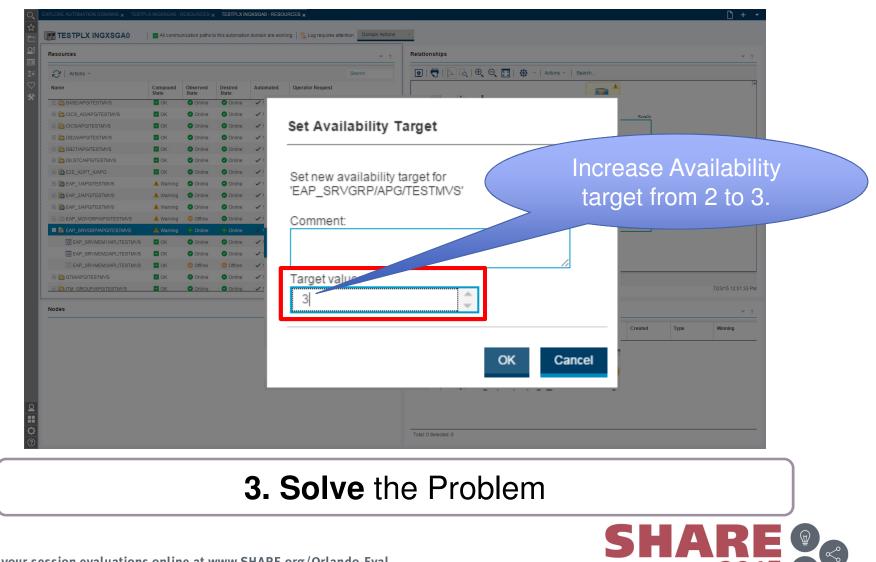

# Verify system availability and performance

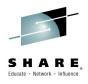

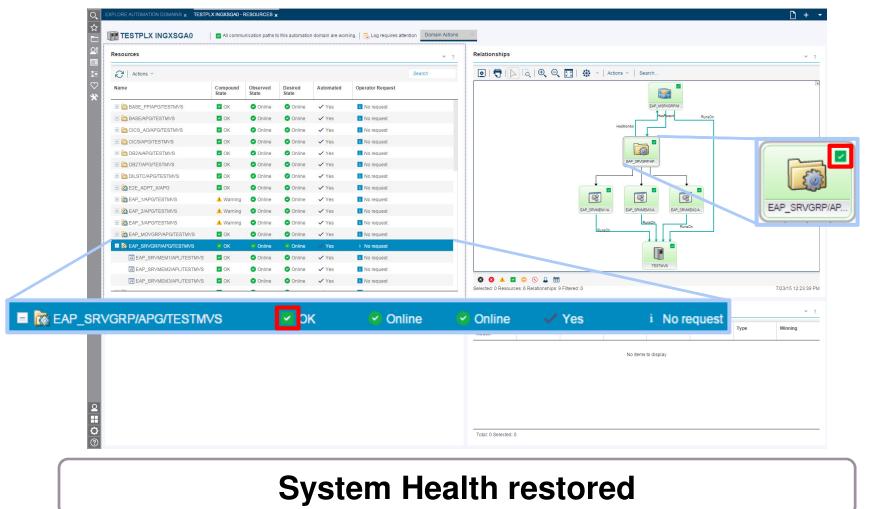

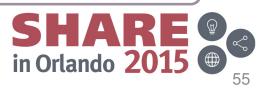

## Extend Automation Scope of SMSz: End-to-End Operations

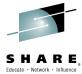

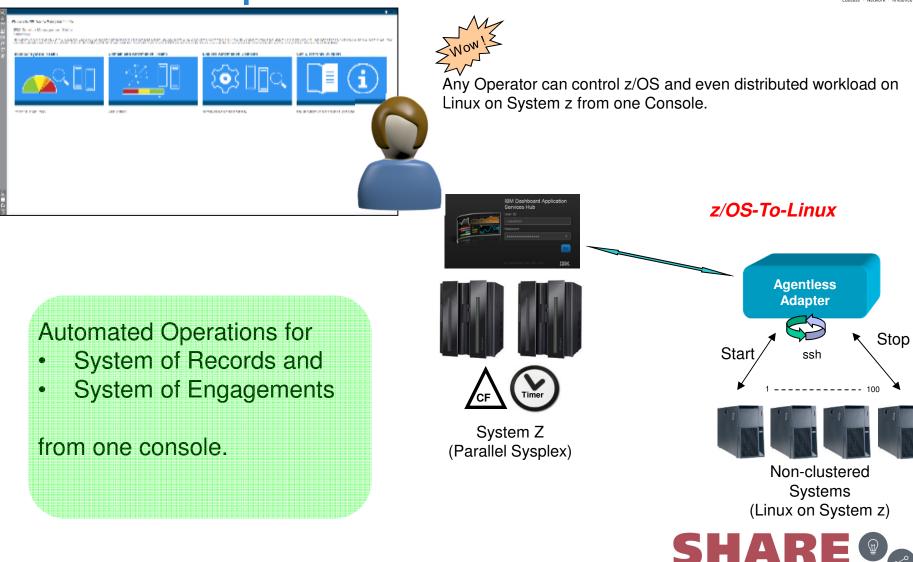

Complete your session evaluations online at www.SHARE.org/Orlando-Eval

in Orlando 2015 🕮

### **Service Management Unite - Highlights**

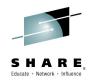

Offers a single point of control using **modern**, **customizable dashboards** to monitor and operate your applications.

See at a glance the health state of your environment

Allows you to drill down with only a few clicks from an alert to the underlying problem and determine the impact of failures.

Provides access to automation functions to **start, stop or recycle business applications** running on z and beyond.

Supports mobile access

Access to system logs

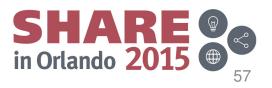

# Agenda

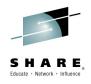

- Introduction
- IBM Service Management Suite for z/OS

## Updates

- IBM Service Management Unite

## - OMEGAMON Perf Mgmt Suite for z/OS 5.3.1

- Operations Analytics
- Integration Value
- Summary

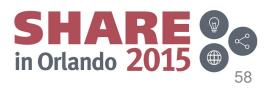

# Integration the key to collaboration and efficiency

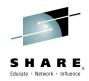

#### IBM Tivoli OMEGAMON Performance Management Suite for z/OS v5.3.1

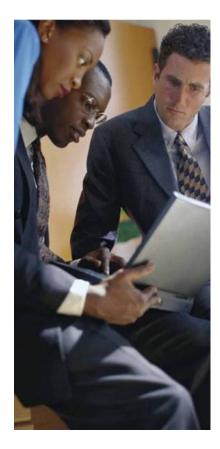

Working as a team is vital to getting the job done and the same can be said about your systems management information

- Greater Visualization, Control and Automation Integrate management Information from multiple IBM management products on a single workspace for of your enterprise views of IT resources
- Reduce problem isolation time and correction Create consolidated alerts that represent all computing resources servicing your critical workloads to quickly isolate and aviod or correct problems
- Reduce response times to problems and costs Utilize the policy feature to create sophisticated responses to the world class alerting/situations coming from the OMEGAMONs

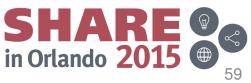

## **OM Performance Management Suite for z/OS v5.3.1**

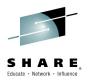

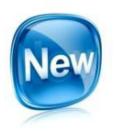

#### Integrated management solution

Extensive capabilities to monitor & manage z/OS platform. Delivers increased problem identification and resolution, reduced costs, flexibility, and decreased TCO.

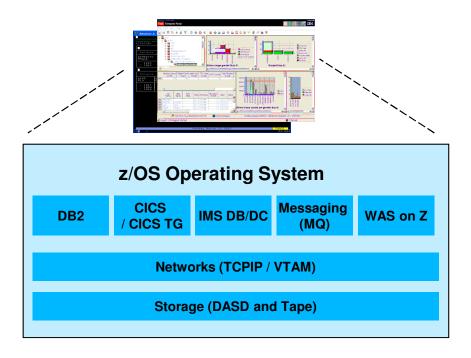

#### **Updates to PM Suite:**

- OM XE for IMS on z/OS V5.3.0
- OM XE for DB2 PE V5.3.0
- OM XE for Mainframe Networks V5.3.0
- OM DE on z/OS V5.3.0 (IF)
- Inclusion of IOAz (OM internal log analysis)
- Feature Codes for easy individual product downloads (in PM Suite, OMzMS, & SMSz)

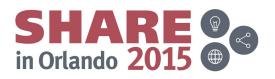

# **Comprehensive z Systems Monitoring Solution**

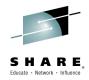

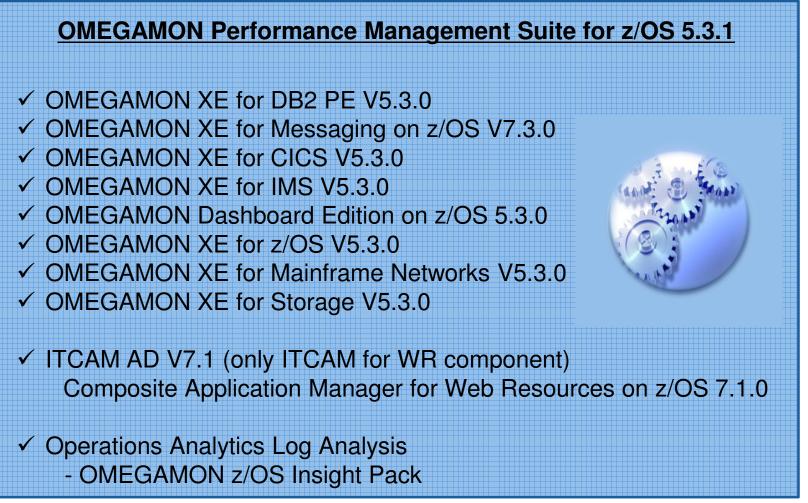

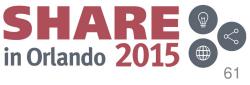

# Agenda

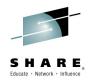

- Introduction
- IBM Service Management Suite for z/OS
- Updates
  - IBM Service Management Unite
  - -OMEGAMON Perf Mgmt Suite for z/OS 5.3.1

### – Operations Analytics

- Integration Value
- Summary

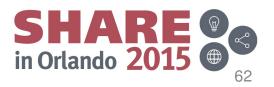

# **Operations Analytics: The Challenge**

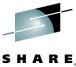

in Orlando 2015

63

Find the right needle in one of many haystacks – QUICKLY!

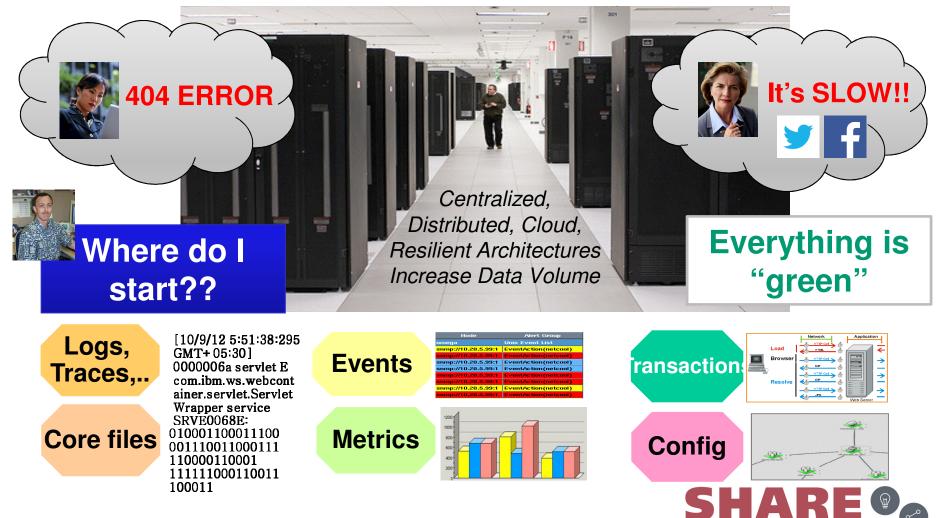

# End-to-End Analytics for improved performance and workload management

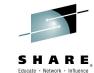

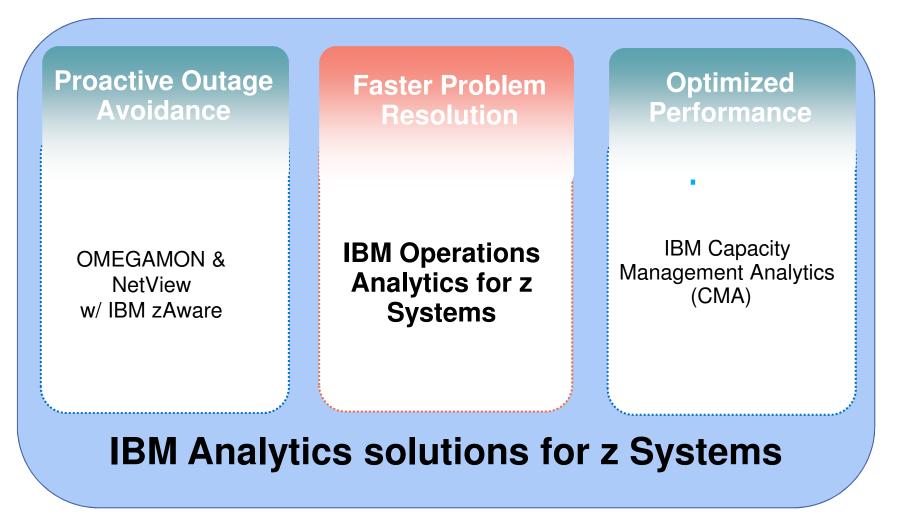

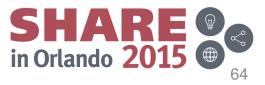

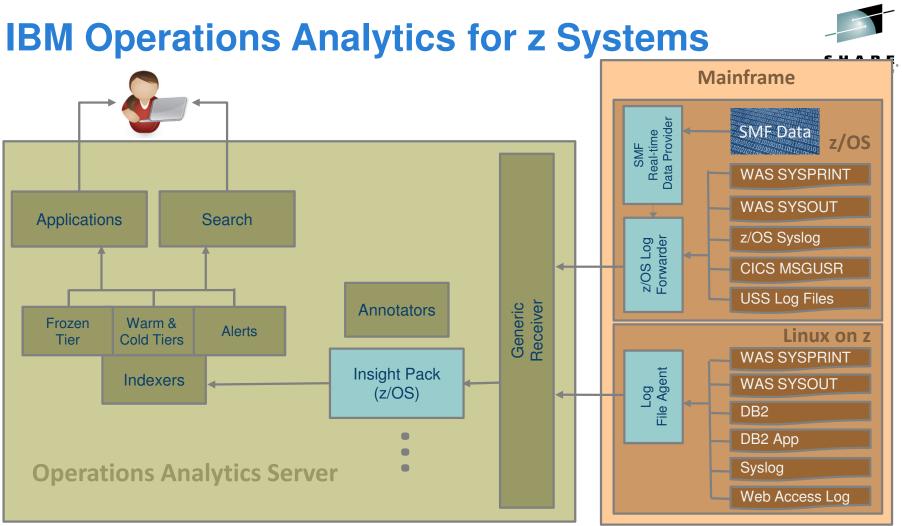

- z/OS Log Forwarder / SMF Data Provider installed on each z/OS LPAR where you want to provide Search and Analysis
- The IBM Operations Analytics server is installed on z System (or x System) running Linux (64 bit)
- z/OS Insight Packs are installed on the IBM Operations Analytics server Complete your session evaluations online at www.SHARE.org/Orlando-Eval

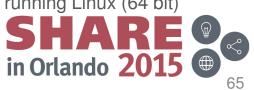

## **IBM Operations Analytics integration into TEP**

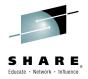

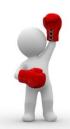

OMEGAMON + IBM Operations Analytics – Launch in Context from TEP

The **One Two – Punch**: Combine two very powerful tools to ensure performance and high availability of your enterprise.

- **Perform log analysis in context of OMEGAMON workspaces** This approach enables OMEGAMON users to perform in-context log analysis while doing problem determination
  - From your OMEGAMON workspace, use the IOA search bar to search logs (using LPAR or Sysplex as the default context)
  - Easy to implement Configure TEP to display the IOA search bar

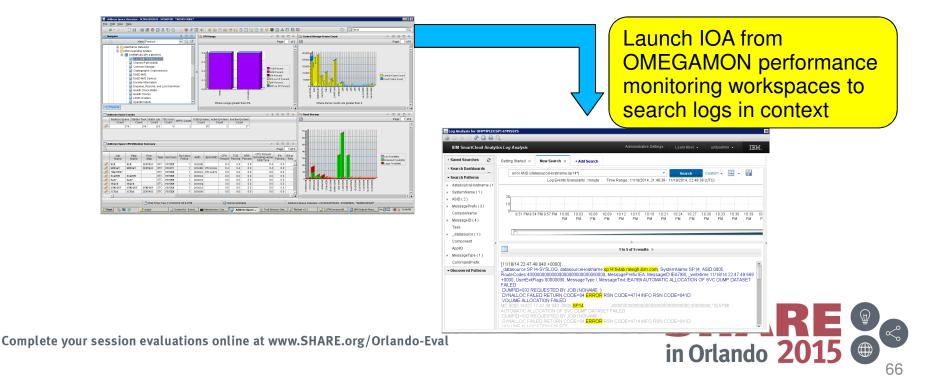

**NetView for z/OS 6.2.1 Updates** 

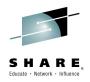

#### **2 NetView Sessions at Share:**

- 17786: NetView for z/OS New Directions Tuesday, August 11th, 3:15 pm (Room: Asia 2)
- 17739: NetView for z/OS IP Management Topics and Solutions Thursday, August 13th, 8:30 am (Room: Asia 2)

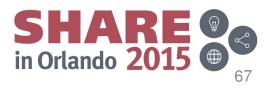

# Agenda

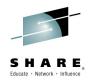

- Introduction
- IBM Service Management Suite for z/OS
- Updates
  - IBM Service Management Unite
  - -OMEGAMON Perf Mgmt Suite for z/OS 5.3.1
  - Operations Analytics
- Integration Value
- Summary

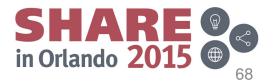

## **Service Management Suite scenarios**

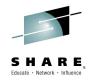

| Scenario                                      | OMEGAMON®<br>Performance<br>Management Suite | System Automation for z/OS | NetView® for z/OS | Tivoli® Asset<br>Discovery for z/OS |
|-----------------------------------------------|----------------------------------------------|----------------------------|-------------------|-------------------------------------|
| Automating scan and import jobs               |                                              | 1                          |                   | $\checkmark$                        |
| Detecting IMS<br>performance<br>problems      | ✓                                            | ✓                          | ✓                 |                                     |
| Managing looping<br>address spaces            | $\checkmark$                                 | ✓                          |                   |                                     |
| Detecting network problems                    | $\checkmark$                                 | ✓                          | $\checkmark$      |                                     |
| Displaying recent<br>z/OS performance<br>data | ✓                                            | ✓                          | ✓                 |                                     |
| Monitoring common storage usage               | ✓                                            | ✓                          | ✓                 |                                     |

http://www-01.ibm.com/support/knowledgecenter/SSANTA 1.2.0/com.ibm.smsz.doc 1.2.0/smsz120 landing scenarios.html?lang=en

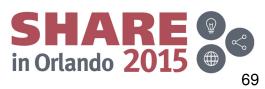

## **OMEGAMON** looping address space suppression

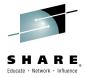

| OMEGAMON XE                                               | for z/OS                                                | Situ          |
|-----------------------------------------------------------|---------------------------------------------------------|---------------|
|                                                           | ping candidates                                         | •<br>Pro<br>• |
| SA z/OS                                                   |                                                         | Solu          |
| Policy                                                    | <b>Recovery Option</b>                                  | s•            |
| <ul> <li>Ignore</li> <li>Notify</li> <li>Reset</li> </ul> | √lgnore<br>√Warn<br>√Diagnose<br>√Stop/Cancel<br>√Reset | •             |

Complete your session evaluations online at www.SHARE.org/Orlando-Eval

#### Situation

 The overall z/OS system utilization and also the utilization of individual started tasks / jobs is understood for normal and peak hours

#### Problem

- Detect when started tasks / jobs show abnormally high CPU utilization
- Some jobs causing CPU to loop and are hard to detect
- Prevent that these types of work can dominate the system

#### Solution

- OMEGAMON XE for z/OS data is analyzed by System Automation for high CPU utilization
- System Automation can categorize different types of work and allows to define various recovery actions through policy – not programming!

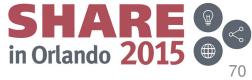

## Immediate message reporting on Tivoli Enterprise Portal

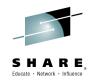

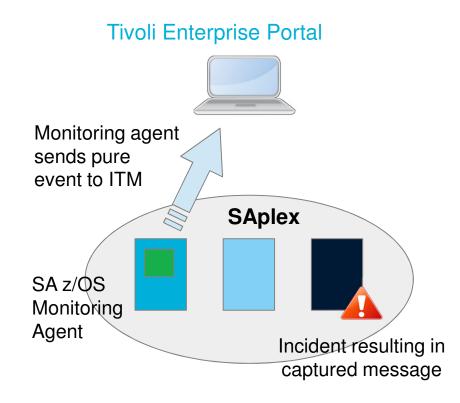

#### Situation

Incidents happen all the time but luckily, with SA z/OS, they can also be recovered very quickly

#### Problem

- Customers using TEP as primary console for operations rely on every incident being reported as a situation
- However, short-lived incidents may remain undetected by situation sampling routines and hence are invisible to the operations team

#### Solution

- SA z/OS exploits ITM pure event situations
- So, in combination with its monitoring agent, SA z/OS allows to send selected exceptional messages immediately to TEP by means of policy

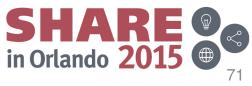

# Agenda

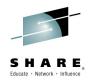

- Introduction
- IBM Service Management Suite for z/OS
- Updates
  - IBM Service Management Unite
  - -OMEGAMON Perf Mgmt Suite for z/OS 5.3.1
  - -NetView 6.2.1 Updates
- Integration Value
- Summary

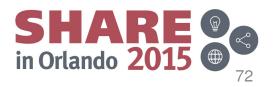

# Maximizing time and personnel Why the Suites really work for companies

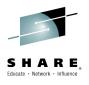

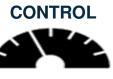

- Increase ability to meet SLAs by managing environment with intelligent alerting
- Increase staff productivity through managing by exception
- Maximize efficiency of staff with Common Tools and Processes
- Create collaboration through tool integration and information
- Efficiency in doing the day to day management -Link actions to situations
  - Automate problem responses
  - Capture expert knowledge
  - Common data and KPIs

AUTOMATION

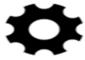

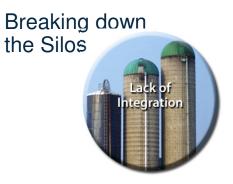

- Is your environment managed by different teams that do not regularly work together – Integrate information
- When there is a problem, quickly identify the root cause.

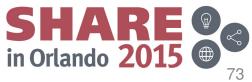

## Summary – Service Management Unite

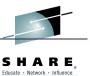

#### End-to-End Operations

 A modernized, state-of-the-art service management dashboard for visibility and operations of z and non-z Systems environments

#### Customizable & Modern look and feel

- Customize your dashboards based on your preferences
- Enterprise Health
  - See at a glance the health state of your environment
- Integrated console
  - Operators can issue commands and restore service
- Available on your Smartphone
  - Mobile access for flexible and intuitive control
- It's a real WOW
  - Isolate, analyze and diagnose problems twice as fast

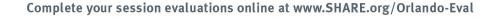

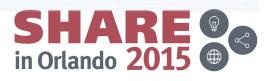